# **BAB IV**

#### **PENGUMPULAN DAN PENGOLAHAN DATA**

#### **4.1 Pengumpulan Data**

#### **4.1.1 Deskripsi Perusahaan**

PT. Pertamina (Persero) RU-VI merupakan salah satu dari tujuh kilang pengolahan minyak milik PT. Pertamina (Persero). Terletak di daerah Indramayu, Jawa Barat, Pertamina RU-VI Balongan didirikan pada tahun 1990 dengan luas kilang 450 Ha. Selain itu, Pertamina RU-VI juga merupakan kilang terbesar dan memiliki kapasitas produksi paling besar diantara kilang lainnya. Hingga saat ini, Pertamina RU-VI memiliki lebih dari 1500 pegawai yang terdiri dari *General Manager* hingga staff disetiap departemennya. Struktur organisasi Pertamina RU-VI dapat dilihat pada Gambar 4.1 berikut :

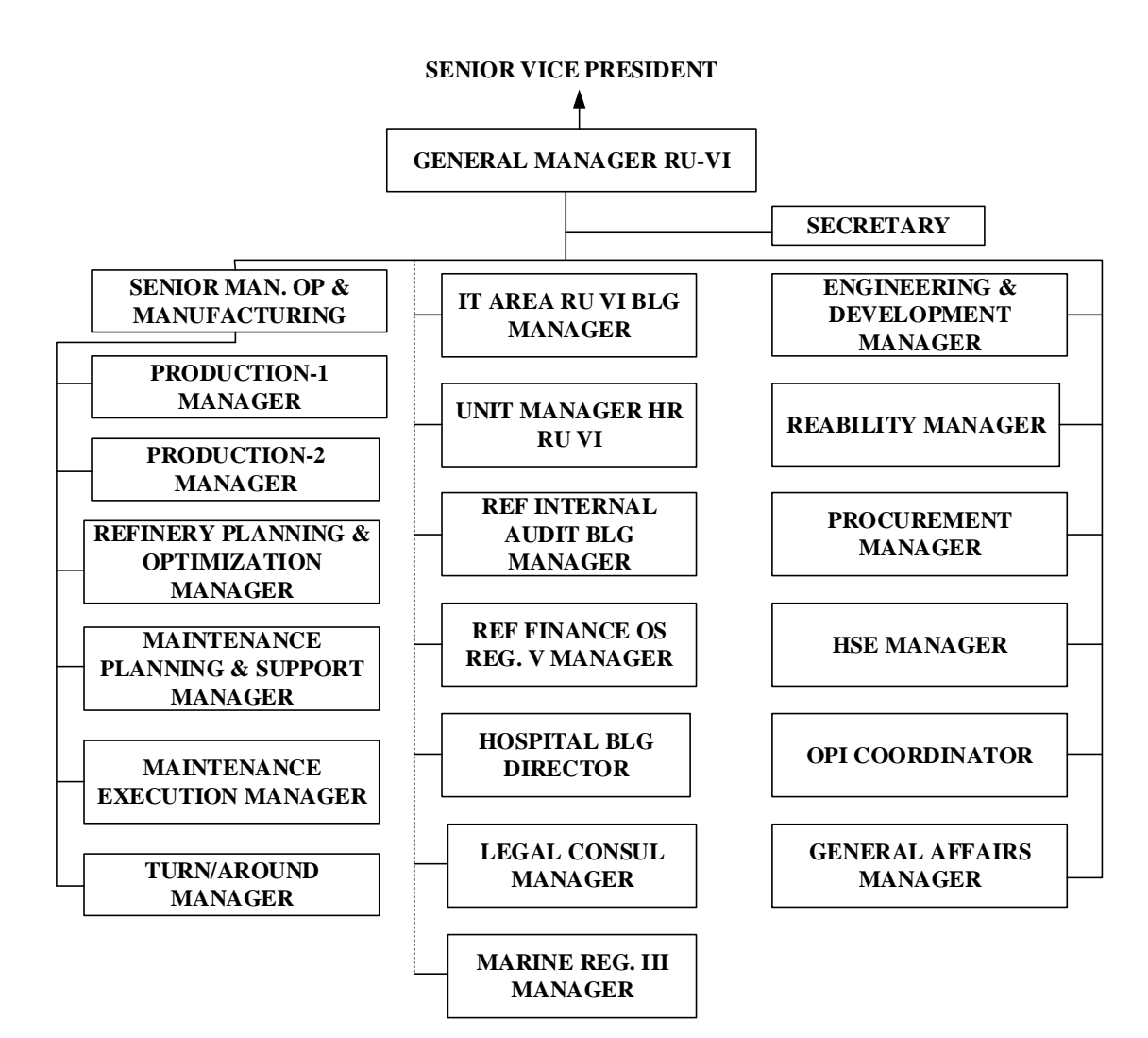

Gambar 4.1 **Struktur Organisasi Pertamina RU-VI**

Dalam pengolahan minyak di Pertamina RU-VI, terdapat 2 bahan baku utama yaitu *Crude Oil* dan *Naptha*. *Crude Oil* merupakan minyak mentah yang didapatkan dari sumur – sumur minyak yang ada di Indonesia sedangkan *Naptha* merupakan minyak setengah jadi yang didapatkan dari kilang pengolahan minyak milik PT. Pertamina lainnya. Untuk kedua bahan baku tersebut, sebelum menjadi bahan bakar siap pakai, tentunya melewati beberapa tahapan proses. Untuk proses produksi di Pertamina RU-VI dapat dilihat pada Gambar 4.2 berikut :

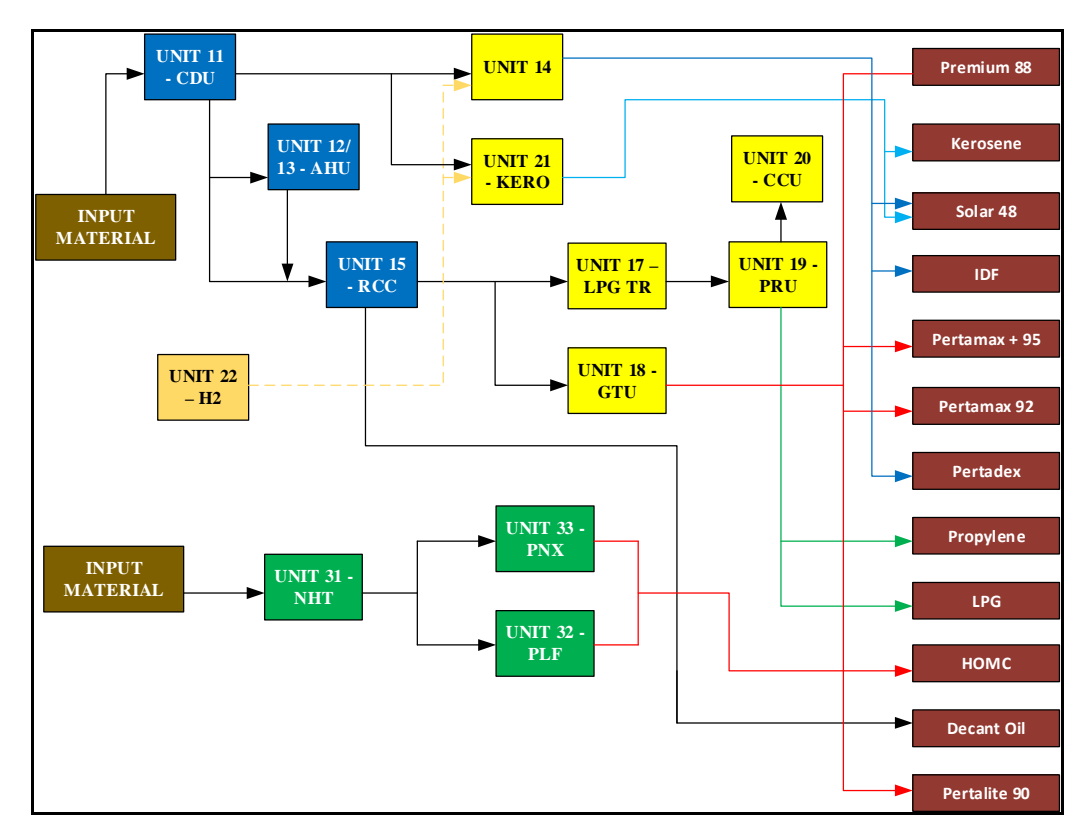

Gambar 4. 2 **Proses Produksi Pengolahan Minyak Pertamina RU-VI**

Pada rantai pasok Pertamina RU-VI, terdapat tiga variabel yang terlibat didalam ruang lingkupnya yaitu, *supplier*, perusahaan, dan *buyer*. Bahan baku yang digunakan untuk produksi diperoleh dari *supplier*, kemudian diolah oleh perusahaan itu sendiri dan terakhir dikirim ke *buyer.* Gambar 4.3 berikut merupakan gambaran rantai pasok Pertamina RU-  $VI:$ 

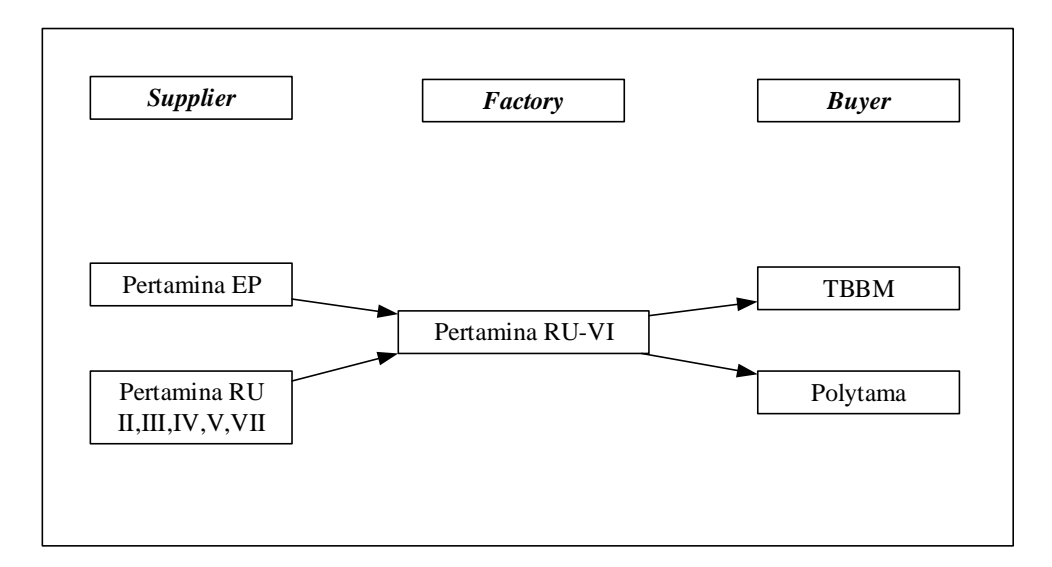

Gambar 4. 3 **Rantai Pasok Pertamina RU-VI**

Dalam proses operasionalnya, Pertamina RU VI Balongan melakukan kegiatan produksi sesuai dengan *demand* yang telah di *forecast* serta perencanaan yang telah dibuat dan disusun dalam Master Program dan STS (*Short Term Survey*). STS tersebut akan diterjemahkan sebagai perencanaan produksi harian yang dikawal oleh bagian *Supply Chain and Distribution*. Bagian *Supply Chain and Distribution* ini yang akan mengawal proses mulai dari kedatangan bahan baku (*Crude oil* dan *Naptha*), proses produksi hingga dengan penyaluran *finish product* ke konsumen sesuai dengan STS yang telah dibuat sebelumnya. Pada kenyataan di lapangan, produksi harian tidak tercapai sesuai dengan perencanaan produksi harian yang telah dibuat sebelumnya.

#### **4.1.2 Pemetaan Aktivitas Rantai Pasok**

Pemetaan proses bisnis rantai pasok didapatkan dari hasil diskusi dengan karyawan yang berada di lingkup kerja *Supply Chain and Distribution Section*. Dalam memetakan proses bisnis rantai pasok ini, menggunakan model SCOR. Pemetaan ini untuk bertujuan untuk mempermudah dalam mengidentifikasi aktifitas serta ruang lingkup *supply chain*. Pemetaan ini juga membantu dalam mengidentifikasi risiko, sehingga dapat mengetahui

dimana risiko tersebut dapat muncul. Dari hasil diskusi tersebut, maka didapatkan pemetaan proses bisnis rantai pasok yang dapat dilihat pada Tabel 4.1 berikut :

| <b>Major process</b> | <b>Sub processes</b>                                               | <b>Detail Activity</b>                                                                  | Keterangan |
|----------------------|--------------------------------------------------------------------|-----------------------------------------------------------------------------------------|------------|
|                      |                                                                    | Perencanaan Waktu Kedatangan Bahan<br>Baku                                              |            |
|                      | Perencanaan                                                        | Pemeriksaan Kekosongan Tangki<br>Penampung Bahan Baku di Internal                       |            |
|                      | supply bahan                                                       | Perencanaan Jumlah Bahan Baku                                                           |            |
|                      | baku                                                               | Rediness Kapasitas Unit Operasi                                                         |            |
|                      |                                                                    | Perencanaan Mode Operasi                                                                |            |
| Plan                 |                                                                    | Perencanaan Ketersediaan Kekosongan<br>Tangki (Ullage)                                  |            |
|                      | Perencanaan<br>pola supply<br>produk                               | Perencanaan Ketersediaan Finish<br>Product<br>Perencanaan Ketersediaan Aditif &<br>Dyes |            |
|                      | Perencanaan<br>pola supply                                         | Pemeriksaan Kekosongan Tangki<br>Penampung Produk di Eksternal                          |            |
|                      | produk                                                             | perencanaan waktu release finish<br>product                                             |            |
|                      |                                                                    | Memastikan Nominasi Muatan Crude                                                        |            |
|                      | Komunikasi                                                         | Memastikan Nominasi Muatan Naptaha                                                      |            |
|                      | dengan ISC<br><b>Supply Bahan</b>                                  | Memastikan Waktu Kedatangan Muatan<br>Crude                                             |            |
|                      | Baku                                                               | Memastikan Waktu Kedatangan Muatan<br>Naptha                                            |            |
| Source               | Komunikasi<br>dengan                                               | Memastikan Peformance Kapal<br>Pengangkut                                               |            |
|                      | shipping                                                           | Memastikan Posisi Update Kapal                                                          |            |
|                      | Pemeriksaan<br><b>Quality Bahan</b>                                | Pemeriksaan quality Crude                                                               |            |
|                      | Baku ketika<br>Discharge<br>(Perpindahan<br>kapan -><br>Inventory) | Pemeriksaan Quality Naptha                                                              |            |

Tabel 4.1 Aktivitas Rantai Pasok Pertamina RU-VI

| <b>Major process</b> | <b>Sub processes</b> | <b>Detail Activity</b>                                                                  | Keterangan                                         |  |  |  |
|----------------------|----------------------|-----------------------------------------------------------------------------------------|----------------------------------------------------|--|--|--|
|                      |                      | Rediness Pompa Bahan Baku                                                               |                                                    |  |  |  |
|                      |                      | Pemeriksaan quality Crude                                                               |                                                    |  |  |  |
|                      |                      | Pemeriksaan Quality Naptha                                                              |                                                    |  |  |  |
|                      | Pra pengolahan       | Pemeriksaan komposisi Crude                                                             |                                                    |  |  |  |
|                      |                      | Pemeriksaan Komposisi Naptha                                                            |                                                    |  |  |  |
|                      |                      | Menentukan Kapasitas Unit<br><b>Berdasarkan Rediness</b>                                |                                                    |  |  |  |
|                      |                      | Penerbitan Order Pengolahan Harian                                                      |                                                    |  |  |  |
|                      | Pengolahan           | Pengolahan Crude di Unit Proses                                                         |                                                    |  |  |  |
|                      | bahan baku           | Pengolahan Naptha di Unit Proses                                                        |                                                    |  |  |  |
|                      |                      | Penyaluran produk setengah jadi dari<br>proses primary ke inventory                     | AR,<br>DMAR,<br>Solar, LCO,<br>Kerosene,<br>Naptha |  |  |  |
|                      |                      | Penyaluran produk setengah jadi dari<br>inventory ke unit proses primary                | Cold AR,<br>Cold<br><b>DMAR</b>                    |  |  |  |
| <b>Make</b>          |                      | Penyaluran produk setengah jadi dari<br>unit proses primary ke unit proses<br>primary   | AR, DMAR                                           |  |  |  |
|                      |                      | Penyaluran produk setengah jadi dari<br>unit primary ke unit secondary                  | Selain AR,<br><b>DMAR</b>                          |  |  |  |
|                      | Pasca                | Penyaluran produk setengah jadi dari<br>unit secondary ke unit secondary                | Mix Butane,<br>Treated<br><b>LPG</b>               |  |  |  |
|                      | pengolahan           | Penyaluran produk hasil Primary ke<br>inventory                                         | Naptha,<br>kerosene                                |  |  |  |
|                      |                      | Penyaluran produk hasil secondary ke<br>inventory                                       | gasoil,<br>butane,<br>propylene,<br>polygasoline   |  |  |  |
|                      |                      | Blending hasil unit proses (kualitas)                                                   |                                                    |  |  |  |
|                      |                      | Penyaluran hasil blending dari unit<br>primary ke inventory (AR & DMAR)                 |                                                    |  |  |  |
|                      |                      | Penyaluran hasil blending dari unit<br>secondary ke inventory (Solar, LCO,<br>Kerosene) |                                                    |  |  |  |
|                      |                      | Penyaluran Produk Setengah Jadi Dari<br>Tangki Intermedia ke Tangki Finish<br>Product   |                                                    |  |  |  |

Tabel 4.2 Aktivitas Rantai Pasok Pertamina RU-VI (Lanjutan)

| <b>Major process</b> | <b>Sub processes</b>                                | <b>Detail Activity</b>                                                                  | Keterangan                                       |  |  |  |
|----------------------|-----------------------------------------------------|-----------------------------------------------------------------------------------------|--------------------------------------------------|--|--|--|
|                      |                                                     | Penyaluran produk setengah jadi dari<br>unit primary ke unit secondary                  | Selain AR,<br><b>DMAR</b>                        |  |  |  |
|                      |                                                     | Penyaluran produk setengah jadi dari<br>unit secondary ke unit secondary                | Mix Butane,<br>Treated<br><b>LPG</b>             |  |  |  |
|                      |                                                     | Penyaluran produk hasil Primary ke<br>inventory                                         | Naptha,<br>kerosene                              |  |  |  |
| <b>Make</b>          | Pasca<br>pengolahan                                 | Penyaluran produk hasil secondary ke<br>inventory                                       | gasoil,<br>butane,<br>propylene,<br>polygasoline |  |  |  |
|                      |                                                     | Blending hasil unit proses (kualitas)                                                   |                                                  |  |  |  |
|                      |                                                     | Penyaluran hasil blending dari unit<br>primary ke inventory (AR & DMAR)                 |                                                  |  |  |  |
|                      |                                                     | Penyaluran hasil blending dari unit<br>secondary ke inventory (Solar, LCO,<br>Kerosene) |                                                  |  |  |  |
|                      |                                                     | Penyaluran Produk Setengah Jadi Dari<br>Tangki Intermedia ke Tangki Finish<br>Product   |                                                  |  |  |  |
|                      |                                                     | Memastikan nominasi muatan                                                              | <b>HOMC</b>                                      |  |  |  |
|                      | Komunikasi                                          | intermedia<br>Memastikan nominasi muatan finish                                         |                                                  |  |  |  |
|                      | dengan ISC                                          | product                                                                                 |                                                  |  |  |  |
|                      | <b>Supply Bahan</b><br><b>Baku</b>                  | Memastikan waktu kedatangan<br>intermedia                                               |                                                  |  |  |  |
|                      |                                                     | Memastikan waktu kedatangan finish<br>product                                           |                                                  |  |  |  |
|                      | Komunikasi                                          | Memastikan peformance kapal                                                             |                                                  |  |  |  |
|                      | dengan                                              | pengangkut                                                                              |                                                  |  |  |  |
| Deliver              | shipping                                            | Memastikan posisi update kapal                                                          |                                                  |  |  |  |
|                      | Pemeriksaan<br><b>Quality Bahan</b><br>Baku ketika  | Pemeriksaan quality Intermedia                                                          |                                                  |  |  |  |
|                      | Discharge<br>(Perpindahan<br>kapan -><br>Inventory) |                                                                                         |                                                  |  |  |  |
|                      |                                                     | Pemeriksaan quality finish product                                                      |                                                  |  |  |  |

Tabel 4.3 Aktivitas Rantai Pasok Pertamina RU-VI (Lanjutan)

| <b>Major</b><br>process | Sub processes                                                                           | <b>Detail Activity</b>                                                                                                    | Keterangan |
|-------------------------|-----------------------------------------------------------------------------------------|----------------------------------------------------------------------------------------------------|------------|
|                         | Penerimaan Bahan Baku Crude                                                             | Melakukan Claim Kepada<br>Loading Port terhadap<br>Crude yang Tidak Sesuai                                                                                                    |            |
|                         | yang Tidak Sesuai                                                                       | Pengaturan Rasio sebagai<br>feed unit untuk Crude yang<br><b>Tidak Sesuai</b>                                                                                                    |            |
|                         |                                                                                         | Melakukan Claim Kepada<br>Loading Port terhadap<br>naptha yang Tidak Sesuai                                                                                                    |            |
|                         | Penerimaan Bahan Baku Naptha<br>yang Tidak Sesuai                                       | Pengaturan Rasio sebagai<br>feed unit untuk naptha yang<br><b>Tidak Sesuai</b>                                                                                                    |            |
|                         |                                                                                         | Penggunaan naptha yang<br>tidak sesuai sebagai<br>komponen blending mogas                                                                                                    |            |
| Return                  | Penerimaan bahan aditif & dyes                                                          | Melakukan Claim Kepada<br>supplier terhadap aditif dan<br>dyes yang tidak sesuai                                                                                                    |            |
|                         | Produk tidak sesuai selama proses<br>produksi (produk setengah jadi<br>dan produk jadi) | Menyalurkan produk tidak<br>sesuai untuk dilakukan re-<br>blending dengan komponen<br>lain<br>Menyalurkan produk tidak<br>sesuai untuk dilakukan re-<br>processing<br>Menyalurkan produk tidak<br>sesuai untuk digunakan |            |
|                         | Produk tidak sesuai di akhir<br>blending                                                | sebagai own use<br>Melakukan evaluasi dan re-<br>calculation untuk re-<br>blending produk tidak<br>sesuai                                                                                                    |            |
|                         | Produk tidak sesuai di pelanggan                                                        | Melakukan perbaikan<br>produk tidak sesuai di<br>tempat pelanggan                                                                                                    |            |

Tabel 4.4 Aktivitas Rantai Pasok Pertamina RU-VI (Lanjutan)

#### **4.1.3 Identifikasi Risiko**

#### **4.1.4 Identifikasi Strategi Penanganan Risiko**

Setelah melakukan pengolahan data *House of Risk*, maka selanjutnya dilakukan identifikasi strategi penanganan risiko yang terjadi pada aktifitas rantai pasok PT. Pertamina RU VI. Identifikasi strategi penanganan risiko ini dilakakukan berdasarkan data kejadian risiko dominan yang dihasilkan dari pengolahan data dengan pendekatan pareto pada Tabel 4.6

Dari hasil wawancara yang dilakukan dengan *expert*, maka didapatkan sebanyak 27 Strategi Penanganan Risiko untuk kejadian risiko di dalam aktifitas rantai pasok PT. Pertamina RU VI. Berikuat adalah Tabel 4.4 merupakan hasil identifikasi tersebut :

#### Tabel 4.9 Daftar Strategi Penanganan Risiko

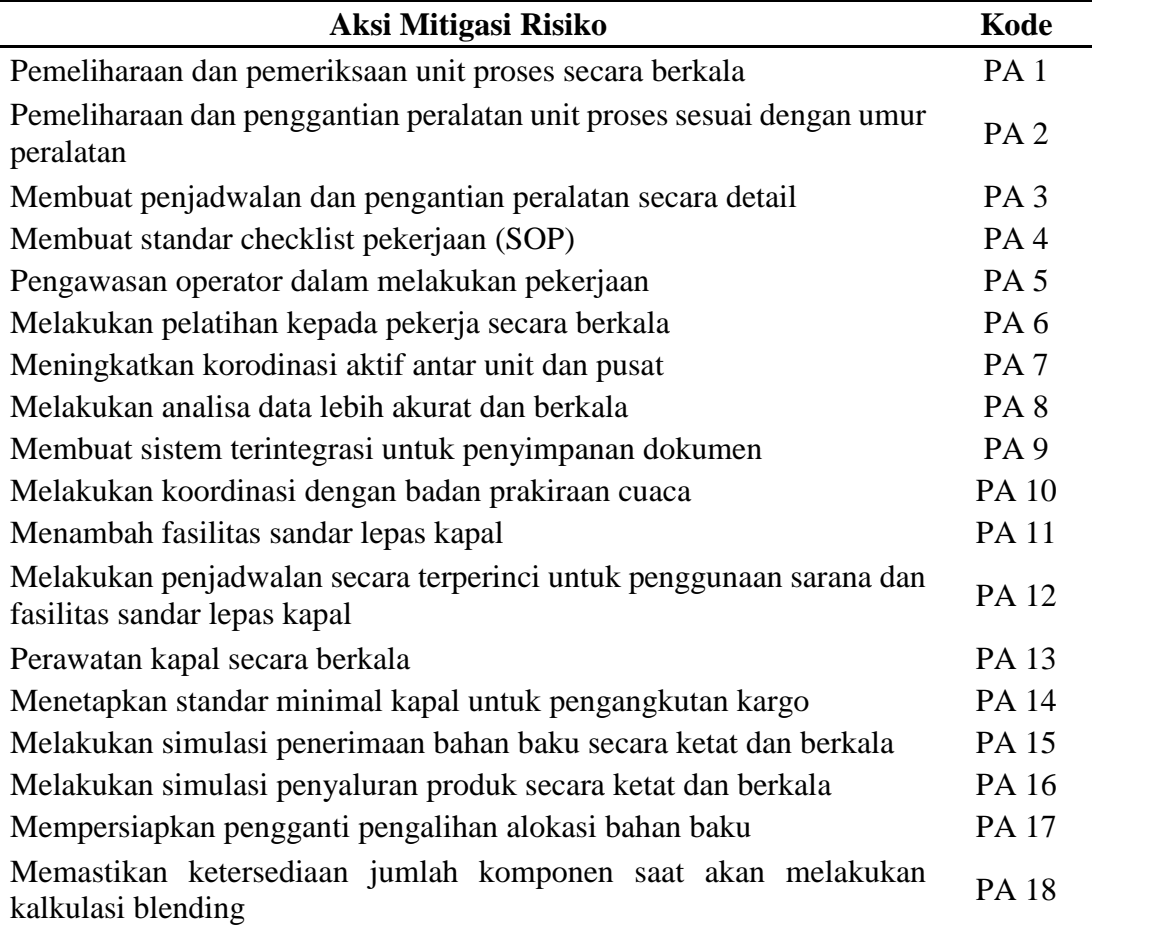

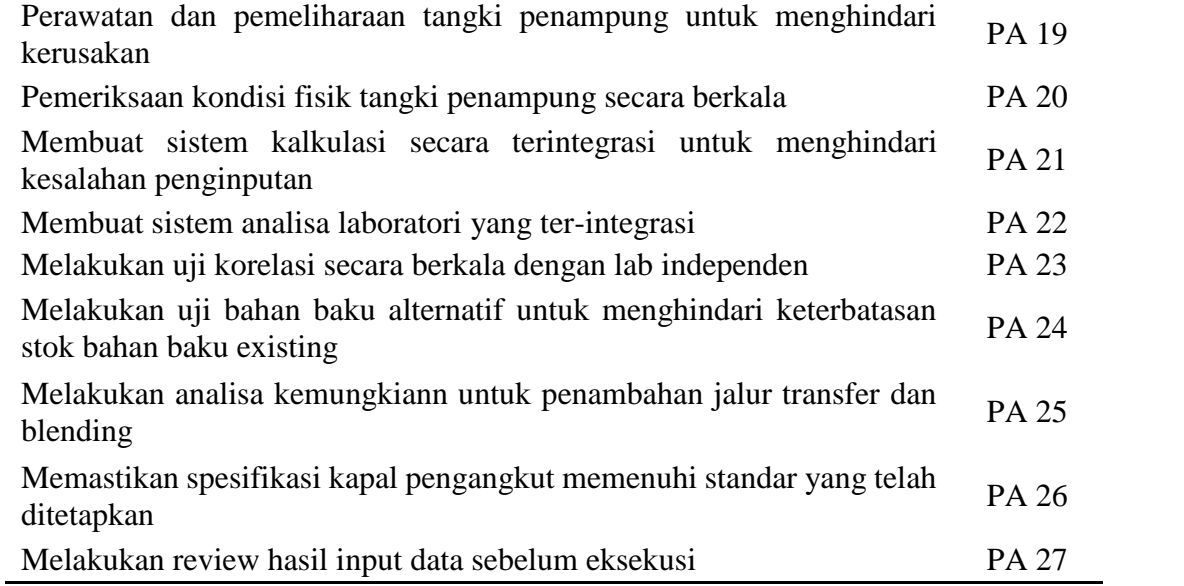

#### **4.2 Pengolahan Data**

Pada pengolahan data, dilakukan dengan menggunakan 2 metode, yaitu metode *House of Risk* untuk mengetahui prioritas kejadian risiko serta *Fuzzy Analytical Hiearchy Process* (F-AHP) untuk mengetahui prioritas Strategi Penanganan Risiko. Dalam pengolahan dengan metode *House of Risk*, melibatkan 2 data yaitu data Kejadian Risiko dan Penyebab Risiko, sedangkan dalam pengolahan data F-AHP melibatkan data Strategi Penanganan Risiko.

#### **4.2.1 Pengolahan House of Risk**

Pengolahan data dengan metode *House of Risk* melibatkan 2 data yaitu data hasil identifikasi kejadian risiko beserta nilai *severity* dan data hasil identifikasi agen risiko beserta nilai *occurance* serta dengan nilai korelasi antara kejadian risiko dan agen risiko yang dinilai oleh expert. Dari pengolahan data *House of Risk* nantinya akan didapatkan nilai *Aggregate Risk Potential* (ARP) untuk setiap agen risiko. Agen risiko dengan nilai ARP tertinggi nantinya akan menjadi agen risiko prioritas untuk dilakukan mitigasi risiko.

Dengan menerapkan Persamaan 2.1, berikut merupakan contoh perhitungan ARP untuk agen risiko 1 sampai 20 :

A 
$$
A1 = 2 \times [(9 \times 3)] = 54
$$
  
\nA  $A2 = 2 \times [(3 \times 3) + (3 \times 3) + (9 \times 3) + (3 \times 3) + (3 \times 3) +$ 

 $A15 = 2 \times [(9 \times 3) + (3 \times 3)] = 90$  $\boldsymbol{A}$ 

 $\boldsymbol{A}$  $A16 = 2 \times [(9 \times 3) + (3 \times 3)] = 90$ 

$$
A \quad 417 = 3 \times [(9 \times 3) + (3 \times 3) + (3 \times 3) + (3 \times 3) + (3 \times 3) + (3 \times 3)] = 54
$$

$$
A \quad A18 = 3 \times [(3 \times 3) + (3 \times 3) + (3 \times 3)] = 81
$$

$$
A \quad A19 = 3
$$
  
 
$$
\times [(3 \times 3) + (3 \times 3) + (3 \times 3) + (3 \times 3) + (3 \times 3) + (3 \times 3)]
$$
  
 
$$
+ (3 \times 3)] = 189
$$

$$
A \quad A20 = 2 \times [(9 \times 3) + (3 \times 3) + (3 \times 3) + (3 \times 3) + (3 \times 3) + (3 \times 3) + (3 \times 3) + (3 \times 3) + (3 \times 3) + (3 \times 3)] = 54
$$

# Berikut adalah Tabel 4.5 yang merupakan pengolahan data *House of Risk* :

# Tabel 4.10 Pengolahan *House of Risk*

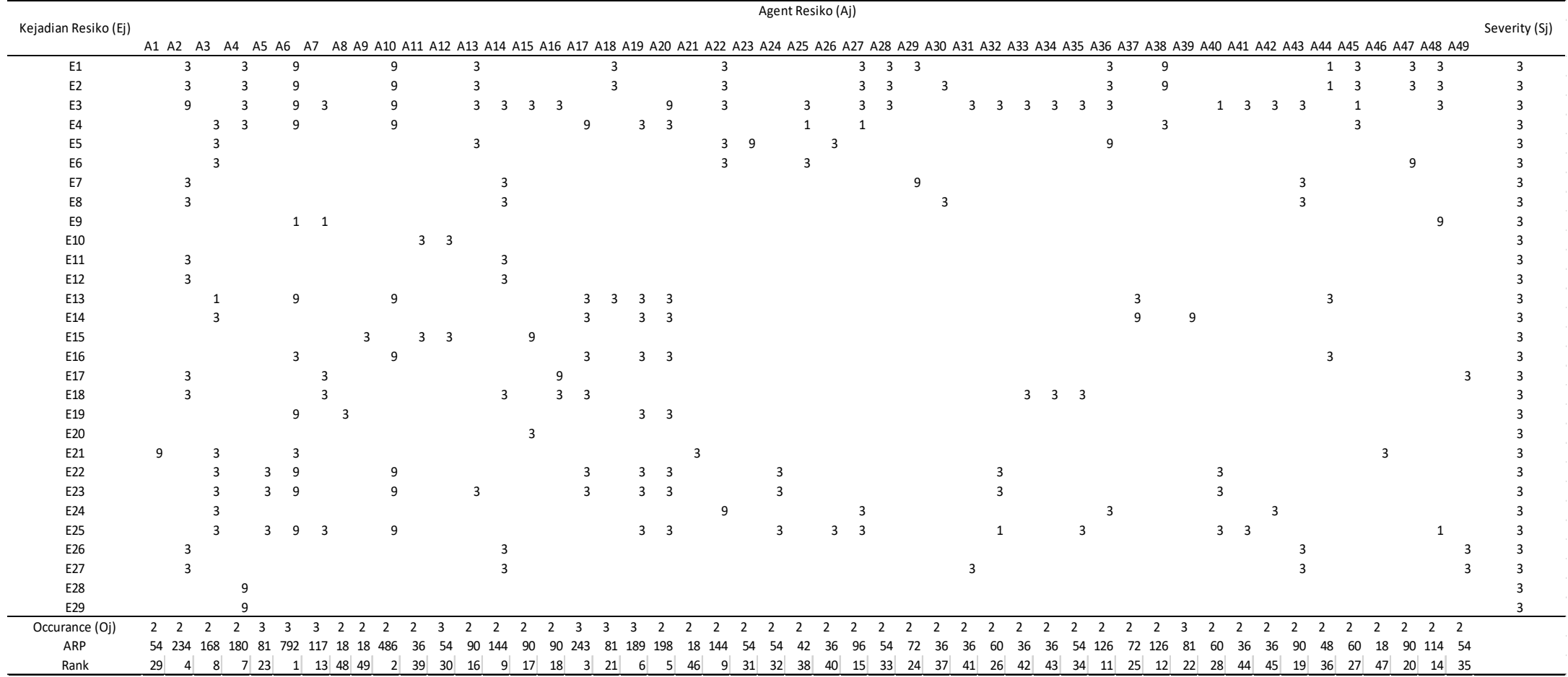

Dari tabel 4.5 diatas tersebut, merupakan perhitungan untuk mencari nilai *Aggregate Risk Potential* (ARP) dimana nilai tersebut akan menentukan tingkatan prioritas dari Agen Risiko. Dalam perhitungan nilai ARP melibatkan nilai *Occurance* dari agen risiko dan nilai *Severity* dari kejadian risiko serta nilai korelasi antara kejadian risiko dan agen risiko. Dengan menerapkan persamaan 2.1, maka nantinya akan didapatkan nilai ARP. Sebagai contoh pada penilaian ARP untuk agen resiko A1 dengan nilai *Occurance* 2 dihubungkan dengan Kejadian Risko E1 yang memiliki nilai *Severity* 3, memiliki nilai korelasi 9 yang artinya adalah agen risiko A1 memiliki korelasi yang tinggi sebagai penyebab munculnya kejadian risiko. kemudian dengan menerapkan persamaan 2.1 maka akan didapatkan nilai ARP untuk agen risiko tersebut. Untuk menentukan prioritas agen risiko, digunakan nilai ARP yang telah didapatkan dengan cara mengurutkan nilai ARP mulai dari yang tertinggi hingga yang terendah. Agen risiko dengan nilai ARP yang tertinggi merupakan agen risiko prioritas, begitu juga dengan sebaliknya.

Berdasarakan nilai ARP yang telah didapatkan dari hasil perhitungan data *House of Risk* mulai dari yang tertinggi hingga yang terendah pada Tabel 4.5, selanjutnya dilakukan penentuan agen risiko dominan. Penentuan agen risiko dominan ini dilakukan dengan menggunakan diagram *pareto* dimana nantinya akan diketahui sumber risiko dominan. Berikut adalah Gambar 4.4 yang menunjukan diagram pareto dari hasil *house of risk* :

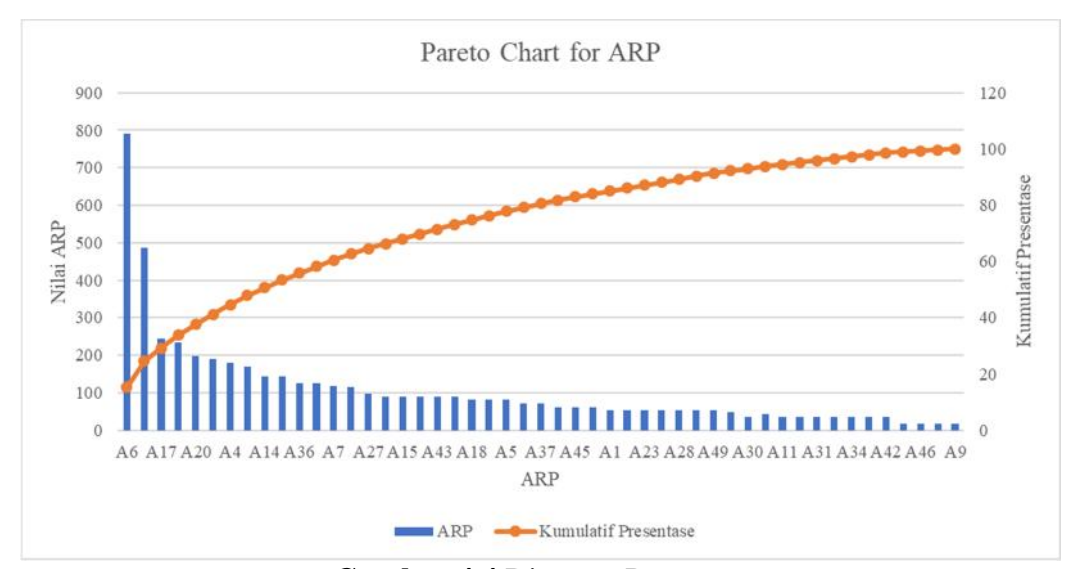

**Gambar 4.4** Diagram Pareto

Berdasarkan prinsip 80/20 diagram Pareto, maka didapatkan 25 agen risiko dari 49 agen risiko yang menjadi penyebab risiko dominan di dalam aktifitas rantai pasok PT. Pertamina RU VI. Berikut adalah Tabel 4.6 yang merupakan hasil agen risiko yang telah didapatkan dari hasil diagram pareto :

| Agen Resiko (Aj)                                                            | Kode           | <b>ARP</b> |
|-----------------------------------------------------------------------------|----------------|------------|
| <b>Gangguan Unit Proses</b>                                                 | A6             | 792        |
| Kegagalan Peralatan Pada Unit Proses                                        | A10            | 486        |
| Kesalahan Operator Dalam Mengoperasikan Alat                                | A17            | 243        |
| Alat Yang Digunakan Saat Menganalisa Tidak Bekerja Optimal                  | A2             | 234        |
| Keterbatasan Kinerja Unit Proses                                            | A20            | 198        |
| Keterbatasan Kinerja Peralatan                                              | A19            | 189        |
| Data Pendukung Kurang Lengkap                                               | A4             | 180        |
| Cuaca Tidak Mendukung                                                       | A <sub>3</sub> | 168        |
| Kesalahan Operator Dalam Melakukan Analisa Kualitas                         | A14            | 144        |
| Keterbatasan Sarana Dalam Lepas Sandar Kapal                                | A22            | 144        |
| Peformance Kapal Kurang                                                     | A36            | 126        |
| Pengalihan Alokasi Bahan Baku                                               | A38            | 126        |
| Jumlah Komponen Produk Tidak Sesuai Dengan Perencanaan                      | A7             | 117        |
| Terjadi Kerusakan Pada Tangki Penampung                                     | A48            | 114        |
| Ketidaksesuaian Informasi Antara Pusat Dan Unit Operasi                     | A27            | 96         |
| Kendala Peralatan Kapal Yang Akan Dimuat                                    | A13            | 90         |
| Kesalahan Dalam Kalkulasi Dan Evaluasi Awal Untuk Injeksi Bahan<br>Pembantu | A15            | 90         |
| Kesalahan Dalam Penginputan Data Analisa Komponen                           | A16            | 90         |
| Perbedaan Metode Analisa Yang Digunakan                                     | A43            | 90         |
| <b>Slow Pumping Rate</b>                                                    | A47            | 90         |
| Keterbatasan Bahan Baku                                                     | A18            | 81         |
| Penundaan Penggantian Peralatan                                             | A39            | 81         |
| Fleksibilitas Jalur Transfer                                                | A <sub>5</sub> | 81         |
| Kontaminasi Crude Dengan Cargo Lain                                         | A29            | 72         |
| Pemeriksaan Peralatan Secara Berkala Belum Maksimal                         | A37            | 72         |

Tabel 4.11 Agen Risiko Dominan

#### **4.2.2 Pengolahan** *Fuzzy Analytical Hierachy Process* **(F-AHP)**

Pada pengolahan F-AHP bertujuan untuk mengetahui prioritas strategi mitigasi risiko pada aktifitas rantai pasok PT. Pertamina RU VI dengan melibatkan data Strategi Mitigasi Risiko pada Tabel 4.4. dimulai dari melakukan pembobotan untuk setiap strategi mitigasi risiko yang didapatkan dari perbandingan berpasangan. Pembobotan untuk setiap strategi dilakukan melalui kuisioner yang diisi oleh *expert* PT. Pertamina RU VI. Hasil dari pembobotan setiap strategi dapat dilihat pada Tabel 4.7 berikut :

Tabel 4.12 Pembobotan Strategi Mitigasi Risiko

| Strategi Mitigasi<br><b>Risiko</b> | <b>PA 1</b>  | <b>PA 2</b>   |      |                     |                   |               |      |                           |      | PA3 PA4 PA5 PA6 PA7 PA8 PA9 PA10 PA11 PA12 PA13 PA14 PA15 PA16 PA17 PA18 PA19 PA20 PA21 PA22 PA23 PA24 PA25 PA26 PA27 |                   |                   |      |                                       |                   |               |               |                   |                     |                   |                     |               |               |               |               |               |                |
|------------------------------------|--------------|---------------|------|---------------------|-------------------|---------------|------|---------------------------|------|----------------------------------------------------------------------------------------------------|-------------------|-------------------|------|---------------------------------------|-------------------|---------------|---------------|-------------------|---------------------|-------------------|---------------------|---------------|---------------|---------------|---------------|---------------|----------------|
| PA <sub>1</sub>                    | 1.00         | 3.00          | 5.00 | 6.00                | 5.00              | 3.00          | 5.00 | 4.00                      | 8.00 | 9.00                                                                                                    |                   | 5.00 3.00         | 2.00 |                                       | 5.00 0.33         | 0.50          | 3.00          | 3.00              | 1.00                | 5.00              | 6.00                | 8.00          | 8.00          | 3.00          | 4.00          | 5.00          | 8.00           |
| PA <sub>2</sub>                    | 0.33         | 1.00          | 7.00 | 4.00                | 3.00              | 2.00          | 3.00 | 4.00                      | 5.00 | 9.00                                                                                                    | 5.00              | 4.00              | 6.00 | 7.00                                  | 5.00              | 3.00          | 2.00          | 2.00              | 3.00                | 3.00              | 6.00                | 9.00          | 9.00          | 3.00          | 5.00          | 8.00          | 9.00           |
| PA <sub>3</sub>                    | 0.20         | 0.14          | 1.00 | 6.00                | 0.50              | 0.33          | 0.33 | 0.50                      | 1.00 | 2.00                                                                                                    | 0.20              | 3.00              | 0.33 | 0.50                                  | $0.11 \quad 0.20$ |               | 0.25          | 0.20              | 0.25                | 0.33              | 0.50                | 0.50          | 0.50          | 0.33          | 0.50          | 2.00          | 2.00           |
| PA <sub>4</sub>                    | 0.17         | 0.25          | 0.17 | 1.00                | 3.00              | 2.00          | 3.00 | 2.00                      | 4.00 | 3.00                                                                                                    | 0.33              | 0.50              | 2.00 | 2.00                                  | 0.20              | 0.25          | 0.20          | 0.33              | 0.25                | 2.00              | 1.00                | 2.00          | 3.00          | 0.50          | 2.00          | 2.00          | 3.00           |
| PA <sub>5</sub>                    | 0.20         | 0.33          |      | 2.00 0.33           | 1.00              | 0.50          | 0.33 | 3.00                      | 5.00 | 2.00                                                                                                    | 3.00              | 2.00              | 2.00 | 3.00                                  | 0.20              | 0.25          | 0.33          | 0.50              | 0.50                | 3.00              | 2.00                | 3.00          | 3.00          | 0.50          | 2.00          | 3.00          | 4.00           |
| PA <sub>6</sub>                    | 0.33         | 0.50          | 3.00 | 0.50                | 2.00              | 1.00          | 2.00 | 3.00                      | 5.00 | 7.00                                                                                                    | 3.00              | 3.00              | 3.00 | 6.00                                  | 0.25              | 0.33          | 0.50          | 2.00              | 2.00                | 4.00              | 3.00                | 4.00          | 5.00          | 3.00          | 6.00          | 5.00          | 7.00           |
| PA <sub>7</sub>                    | 0.20         | 0.33          | 3.00 | 0.33                | 3.00              | 0.50          | 1.00 | 3.00                      | 5.00 | 6.00                                                                                                    | 3.00              | 4.00              | 3.00 | 6.00                                  | 0.25              | 0.33          | 0.50          | 0.25              | 0.50                | 3.00              | 4.00                | 5.00          | 4.00          | 3.00          | 3.00          | 7.00          | 3.00           |
| PA <sub>8</sub>                    | 0.25         | 0.25          | 2.00 | 0.50                | 0.33              | 0.33          | 0.33 | 1.00                      | 3.00 | 5.00                                                                                                    | 2.00              | 2.00              | 3.00 | 3.00                                  | 0.17              | 0.20          | 0.50          | 0.33              | 0.50                | 2.00              | 3.00                | 2.00          | 3.00          | 0.50          | 0.33          | 3.00          | 2.00           |
| PA <sub>9</sub>                    | 0.13         | 0.20          |      | $1.00 \quad 0.25$   | 0.20              | 0.20          | 0.20 | 0.33                      | 1.00 | 0.50                                                                                                    | 0.25              | 0.20              | 0.50 | 2.00                                  | $0.13 \quad 0.17$ |               | 0.17          | $0.20 \quad 0.25$ |                     | 0.20              | 3.00                | 2.00          | 2.00          | 0.25          | 0.33          | 0.50          | 0.50           |
| <b>PA10</b>                        | 0.11         | 0.11          |      | 0.50 0.33           | 0.50              | 0.14          | 0.17 | 0.20                      | 2.00 | 1.00                                                                                                    | 0.25              | 0.33              | 0.50 | 0.50                                  | 0.14              | 0.20          | 0.17          | 0.13              | 0.17                | 0.33              | 0.33                | 0.33          | 0.25          | 0.33          | 0.20          | 0.50          | 0.50           |
| <b>PA11</b>                        | 0.20         | 0.20          | 5.00 | $3.00 \quad 0.33$   |                   | 0.33          | 0.33 | 0.50                      | 4.00 | 4.00                                                                                                    | 1.00              | 0.25              | 0.50 | 0.50                                  | 0.17              | 0.20          | 0.33          | 0.50              | 0.33                | 0.33              | 0.50                | 2.00          | 2.00          | 0.50          | 0.33          | 2.00          | 2.00           |
| PA 12                              | 0.33         | 0.25          | 0.33 | 2.00                | 0.50              | 0.33          | 0.25 | 0.50                      | 5.00 | 3.00                                                                                                    | 4.00              | 1.00              | 2.00 | 3.00                                  | 0.25              | 0.33          | 0.50          | 2.00 3.00         |                     | 2.00              | 2.00                | 4.00          | 3.00          | 2.00          | 2.00          | 3.00          | 4.00           |
| PA 13                              | 0.50         | 0.17          | 3.00 | 0.50                | 0.50              | 0.33          | 0.33 | 0.33                      | 2.00 | 2.00                                                                                                    | 2.00              | 0.50              | 1.00 | 3.00                                  | 0.20              | 0.25          | 0.33          | $0.33 \quad 0.50$ |                     | 0.33              | 0.50                | 2.00          | 3.00          | 0.50          | 0.50          | 2.00          | 3.00           |
| PA 14                              | 0.20         | 0.14          | 2.00 | 0.50                | 0.33              | 0.17          | 0.17 | 0.33                      | 0.50 | 2.00                                                                                                    | 2.00              | 0.33              | 0.33 | 1.00                                  | 0.13              | 0.14          | 0.25          | 0.20              | 0.33                | 0.50              | 0.50                | 2.00          | 0.50          | 0.33          | 0.50          | 2.00          | 3.00           |
| PA 15                              | 3.00         | 0.20          | 9.00 | 5.00                | 5.00              | 4.00          | 4.00 | 6.00                      | 8.00 | 7.00                                                                                                    | 6.00              | 4.00              | 5.00 | 8.00                                  | 1.00              | 2.00          | 4.00          | 3.00              | 2.00                | 4.00              | 3.00                | 4.00          | 7.00          | 3.00          | 4.00          | 9.00          | 9.00           |
| PA 16                              | 2.00         | 0.33          | 5.00 | 4.00                | 4.00              | 3.00          | 3.00 | 5.00                      | 6.00 | 5.00                                                                                                    | 5.00              | 3.00              | 4.00 | 7.00                                  | 0.50              | 1.00          | 3.00          | 4.00              | 3.00                | 5.00              | 5.00                | 8.00          | 8.00          | 3.00          | 4.00          | 9.00          | 9.00           |
| <b>PA17</b>                        | 0.33         | 0.50          | 4.00 | 5.00                | 3.00              | 2.00          | 2.00 | 2.00                      | 6.00 | 6.00                                                                                                    | 3.00              | 2.00              | 3.00 | 4.00                                  | $0.25$ 0.33       |               | 1.00          | 3.00              | 2.00                | 4.00              | 3.00                | 5.00          | 6.00          | 2.00          | 3.00          | 5.00          | 8.00           |
| <b>PA18</b>                        | 0.33         | 0.50          | 5.00 | 3.00                | 2.00              | 0.50          | 4.00 | 3.00                      | 5.00 | 8.00                                                                                                    |                   | $2.00 \quad 0.50$ | 3.00 | 5.00                                  | $0.33 \quad 0.25$ |               | 0.33          | 1.00              | 2.00                | 3.00              | 3.00                | 5.00          | 4.00          | 2.00          | 3.00          | 4.00          | 6.00           |
| PA 19                              | 1.00         | 0.33          | 4.00 | 4.00                | 2.00              | 0.50          | 2.00 | 2.00                      | 4.00 | 6.00                                                                                                    |                   | $3.00 \quad 0.33$ | 2.00 | 3.00                                  | $0.50 \quad 0.33$ |               | 0.50          | 0.50              | 1.00                | 3.00              | 5.00                | 5.00          | 6.00          | 3.00          | 2.00          | 4.00          | 6.00           |
| PA 20                              | 0.20         | 0.33          | 3.00 | 0.50                | 0.33              | 0.25          | 0.33 | 0.50                      | 5.00 | 3.00                                                                                                    | 3.00              | 0.50              | 3.00 | 2.00                                  | 0.25              | 0.20          | 0.25          | 0.33              | 0.33                | 1.00              | 0.50                | 0.33          | 2.00          | 0.33          | 0.50          | 2.00          | 2.00           |
| PA 21                              | 0.17         | 0.17          | 2.00 |                     | $1.00 \quad 0.50$ | 0.33          | 0.25 | 0.33                      | 0.33 | 3.00                                                                                                    |                   | $2.00 \quad 0.50$ | 2.00 | $2.00 \t 0.33$                        |                   | 0.20          | 0.33          | 0.33              | 0.20                | 2.00              | 1.00                | 2.00          | 4.00          | 0.50          | 2.00          | 3.00          | 4.00           |
| PA 22                              | 0.13         | 0.11          | 2.00 | 0.50                | 0.33              | 0.25          | 0.20 | 0.50                      | 0.50 | 3.00                                                                                                    | $0.50 \quad 0.25$ |                   | 0.50 | 0.50                                  | 0.25              | 0.13          | 0.20          | 0.20              | 0.20                | 3.00              | 0.50                | 1.00          | 2.00          | 0.25          | 0.50          | 2.00          | 2.00           |
| PA 23                              | 0.13         | 0.11          | 2.00 | 0.33                | 0.33              | 0.20          | 0.25 | 0.33                      | 0.50 | 4.00                                                                                                    | 0.50              | 0.33              | 0.33 | 2.00                                  | 0.14              | 0.13          | 0.17          | 0.25              | 0.17                | 0.50              | 0.25                | 0.50          | 1.00          | 0.33          | 0.50          | 3.00          | 2.00           |
| PA 24                              | 0.33         | 0.33          | 3.00 | 2.00                | 2.00              | 0.33          | 0.33 | 2.00                      | 4.00 | 3.00                                                                                                    | 2.00              | 0.50              | 2.00 | 3.00                                  | 0.33              | 0.33          | 0.50          | 0.50              | 0.33                | 3.00              | 2.00                | 4.00          | 3.00          | 1.00          | 2.00          | 3.00          | 4.00           |
| PA 25                              | 0.25         | 0.20          | 2.00 | 0.50                | 0.50              | $0.17$ 0.33   |      | 3.00                      | 3.00 | 5.00                                                                                                    |                   | $3.00 \quad 0.50$ | 2.00 | 2.00                                  | 0.25              | 0.25          | 0.33          | 0.33              | 0.50                | 2.00              | 0.50                | 2.00          | 2.00          | 0.50          | 1.00          | 3.00          | 4.00           |
| PA 26                              | 0.20<br>0.13 | 0.13          | 0.50 | 0.50                | 0.33              | 0.20          | 0.14 | 0.33                      | 2.00 | 2.00                                                                                                    | $0.50 \quad 0.33$ |                   | 0.50 | 0.50                                  | 0.11              | 0.11          | 0.20          | 0.25              | 0.25                | $0.50 \quad 0.33$ |                     | 0.50          | 0.33          | 0.33          | 0.33          | 1.00          | 3.00           |
| PA 27<br>Total                     | 12.34        | 0.11<br>10.24 | 0.50 | 0.33<br>77.00 51.92 | 0.25<br>40.78     | 0.14<br>23.05 | 0.33 | 0.50<br>33.63 48.20 96.83 | 2.00 | 2.00<br>112.50                                                                                                    | $0.50 \quad 0.25$ |                   | 0.33 | 0.33<br>62.03 37.12 53.83 81.83 11.89 | 0.11              | 0.11<br>11.73 | 0.13<br>19.98 | 0.17              | 0.17<br>25.84 24.73 | 0.50              | 0.25<br>57.53 56.67 | 0.50<br>83.67 | 0.50<br>92.08 | 0.25<br>34.25 | 0.25<br>49.78 | 0.33<br>93.33 | 1.00<br>111.00 |
|                                    |              |               |      |                     |                   |               |      |                           |      |                                                                                                    |                   |                   |      |                                       |                   |               |               |                   |                     |                   |                     |               |               |               |               |               |                |

Setelah mendapatkan nilai pembobotan dari setiap strategi mitigasi risiko, selanjutnya dilakukan normalisasi matriks perbandingan berpasangan atau dalam AHP biasa dikenal dengan perhitungan *Matrix Weight* dengan melakukan pembagian antara nilai setiap kolom dengan total nilai setiap kolom pada Tabel 4.7. Setelah dilakukan normalisasi, maka selanjutnya dapat diketahui nilai *Total Matrix Weight* dengan menjumlahkan setiap baris kriteria. Nilai *Total Matrix Weight* ini digunakan untuk mendapatkan nilai *eugen vector*. Nilai eugen vector didapatkan dari hasil pembagian antara setiap nilai *Total Weight Matrix* dengan nilai total *Total Weight Matrix.* Berikut adalah Tabel 4.8 hasil dari perhitungan normalisasi matriks perbandingan berpasangan :

### Tabel 4.13 Normalisasi Matriks Perbandingan Berpasangan

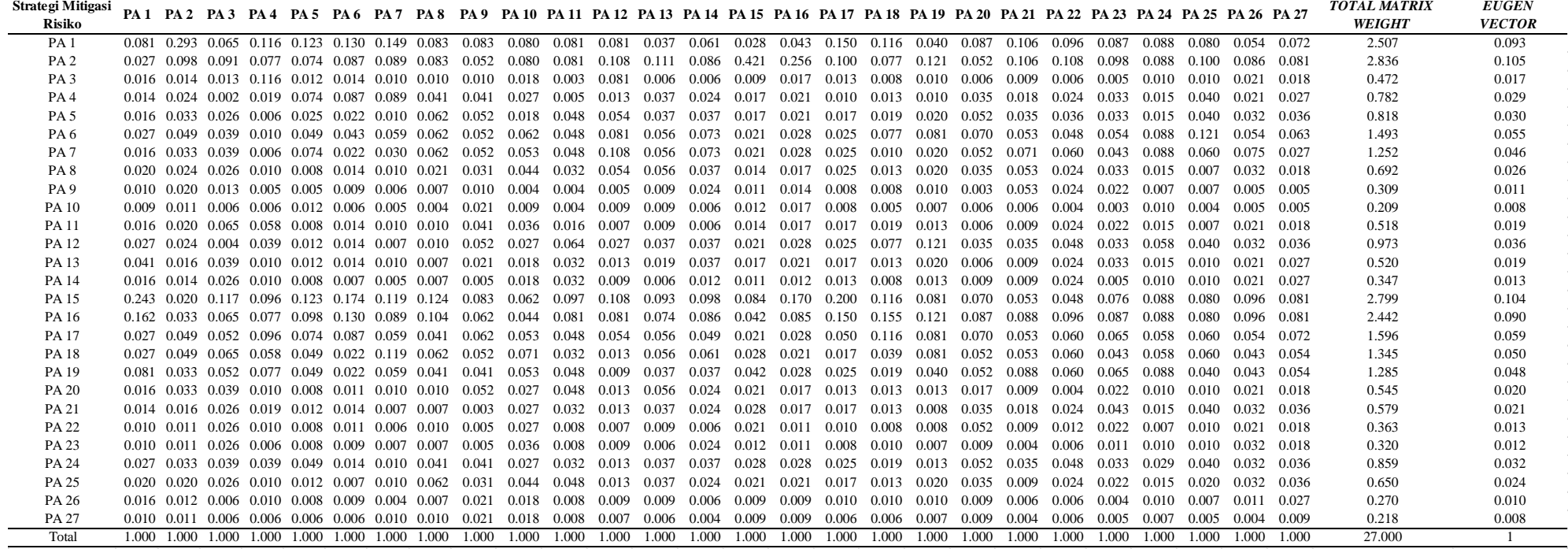

Setelah diketahui nilai *eugen vector* untuk setiap kriteria, selanjutnya dilakukan perhitungan untuk mencari nilai *consintency ratio*. Nilai *consistency ratio* ini nantinya akan menyatakan apakah matriks AHP dinyatakan konsisten atau tidak. Tahap awal untuk mendapatkan nilai *consistency ratio* adalah mencari nilai perkalian matriks dengan cara mengalikan matriks perbandingan berpasangan pada Tabel 4.7 dengan *eugen vector* pada Tabel 4.8.

Setelah mendapatkan nilai perkalian matriks, selanjut adalah mencari nilai *eugen value* dari setiap kriteria dengan cara membagi nilai perkalian matriks dengan nilai *eugen vector* yang ada pada Tabel 4.8.

Setelah mendapatkan nilai *eugen value*, langkah selanjutnya adalah mencari nilai maks dengan cara total niai dari *eugen value* dibagi dengan jumlah kriteria. Selanjutnya dilakukan perhitungan untuk mencari nilai *consistency index* dengan melakukan perhitungan sesuai dengan Persamaan 2.4. Untuk perhitungan dapat dilihat sebagai berikut :

$$
Consistency Index = \frac{31.0496-27}{27-1} = 0.1558
$$

Setelah mendapatkan nilai *consistency index*, langkah terakhir adalah mencari nilai *consistency ratio* dengan mengaplikasikan Persamaan 2.5 dengan nilai Indeks Random (IR) yang disesuaikan pada Tabel 2.4. Matriks dikatakan konsisten apabila nilai *consistency ratio* lebih kecil sama dengan 0.1. Perhitungan nilai IR dapat dilihat sebagai berikut :

*Consistency Ratio* = 
$$
\frac{0.1558}{1.6706}
$$
 = 0.0932

berikut adalah Tabel 4.9 hasil perhitungan dari *eugen vector,* perkalian matriks*, eugen value,* maks*, consistency index, dan consistency ratio*:

Tabel 4.14 Hasil *Consistency Ratio*

| Strategi Mitigasi | Perkalian      | <b>Eugen</b> | maks    | CI     | IR     | CR     | <b>Validasi</b> |
|-------------------|----------------|--------------|---------|--------|--------|--------|-----------------|
| <b>Risiko</b>     | <b>Matriks</b> | <b>Value</b> |         |        |        |        |                 |
| <b>PA1</b>        | 2.9814         | 32.1034      |         |        |        |        |                 |
| PA <sub>2</sub>   | 3.2317         | 30.7724      |         |        |        |        |                 |
| PA <sub>3</sub>   | 0.5854         | 33.4758      |         |        |        |        |                 |
| PA <sub>4</sub>   | 0.9286         | 32.06        |         |        |        |        |                 |
| PA <sub>5</sub>   | 0.9278         | 30.6175      |         |        |        |        |                 |
| PA <sub>6</sub>   | 1.7100         | 30.9301      |         |        |        |        |                 |
| PA <sub>7</sub>   | 1.4170         | 30.5652      |         |        |        |        |                 |
| PA <sub>8</sub>   | 0.7753         | 30.2341      |         |        |        |        |                 |
| PA <sub>9</sub>   | 0.3489         | 30.5228      |         |        |        |        |                 |
| <b>PA 10</b>      | 0.2292         | 29.5726      |         |        |        |        |                 |
| <b>PA11</b>       | 0.5996         | 31.2498      |         |        |        |        |                 |
| <b>PA12</b>       | 1.0966         | 30.4383      |         |        |        |        |                 |
| PA 13             | 0.8240         | 42.7473      |         |        |        |        |                 |
| <b>PA 14</b>      | 0.3836         | 29.8343      | 31.0709 | 0.1566 | 1.6706 | 0.0937 | <b>Valid</b>    |
| <b>PA15</b>       | 3.1390         | 30.2814      |         |        |        |        |                 |
| PA 16             | 2.7931         | 30.8811      |         |        |        |        |                 |
| <b>PA17</b>       | 1.8613         | 31.4937      |         |        |        |        |                 |
| <b>PA18</b>       | 1.5692         | 31.4952      |         |        |        |        |                 |
| PA 19             | 1.4769         | 31.0252      |         |        |        |        |                 |
| PA 20             | 0.6033         | 29.8857      |         |        |        |        |                 |
| PA 21             | 0.6412         | 29.9034      |         |        |        |        |                 |
| PA 22             | 0.4042         | 30.0722      |         |        |        |        |                 |
| PA 23             | 0.3475         | 29.2997      |         |        |        |        |                 |
| PA 24             | 0.9646         | 30.3128      |         |        |        |        |                 |
| <b>PA 25</b>      | 0.7133         | 29.6249      |         |        |        |        |                 |
| PA 26             | 0.2956         | 29.5315      |         |        |        |        |                 |
| PA 27             | 0.2417         | 29.9828      |         |        |        |        |                 |
| Total             | 31.090         | 838.913      |         |        |        |        |                 |

Dari tabel 4.12 tersebut dapat dilihat bahwa nilai *consistency rasio* didapatkan sebesar 0.0937, nilai tersebut lebih kecil dari 0.1. Artinya adalah matrix skala AHP yang telah didapatkan dapat dinyatakan valid dikarenakan nilai *consistency rasio* lebih kecil sama dengan 0.1 yang merupakan nilai ketetapan dalam menyatakan matrix skala AHP valid atau tidak. Setelah dinyatakan valid, berikut adalah tabel 4.13 yang merupakan urutan prioritas strategi mitigasi risiko menurut hasil dari pengoahan data AHP :

| <b>Strategi Mitigasi Risiko</b> | <b>Eugen Vector</b> |
|---------------------------------|---------------------|
| PA <sub>2</sub>                 | 0,105               |
| PA 15                           | 0,104               |
| PA <sub>1</sub>                 | 0,093               |
| PA 16                           | 0,090               |
| <b>PA 17</b>                    | 0,059               |
| PA <sub>6</sub>                 | 0,055               |
| <b>PA18</b>                     | 0,050               |
| PA 19                           | 0,048               |
| PA <sub>7</sub>                 | 0,046               |
| PA 12                           | 0,036               |
| PA 24                           | 0,032               |
| PA <sub>5</sub>                 | 0,030               |
| PA <sub>4</sub>                 | 0,029               |
| PA <sub>8</sub>                 | 0,026               |
| PA 25                           | 0,024               |
| PA 21                           | 0,021               |
| PA 20                           | 0,020               |
| PA 13                           | 0,019               |
| <b>PA11</b>                     | 0,019               |
| PA <sub>3</sub>                 | 0,017               |
| PA 22                           | 0,013               |
| PA 14                           | 0,013               |
| PA 23                           | 0,012               |
| PA <sub>9</sub>                 | 0,011               |
| PA 26                           | 0,010               |
| PA 27                           | 0,008               |
| <b>PA 10</b>                    | 0,008               |

Tabel 4. 15 Urutan Strategi Mitigasi Risiko AHP

Dari tabel 4.13 tersebut, strategi mitigasi risiko prioritas pertama ditunjukkan oleh strategi mitigasi risiko dengan kode PA 2. Sedangkan, untuk strategi mitigasi risiko prioritas terakhir ditunjukan oleh strategi mitigasi risiko dengan kode PA 10.

Setelah dinyatakan konsisten, langkah selanjutnya yaitu melakukan fuzifikasi skala AHP menjadi skala *Triangular Fuzzy Number* (TFN) dengan menyesuaikan aturan yang ada pada Tabel 2.4 Untuk hasil fuzifikasi skala AHP menjadi skala TFN, dapat dilihat pada Tabel 4.10 berikut :

|                                                     |      | PA1              |                  |      | PA <sub>2</sub>  |                  |             | PA3              |                  |      | PA4              |                  |      | PA5              |                  |                   | PA6              |                   |      | PA7              |                                    |                   | PA <sub>8</sub>  |                                              |      | PA <sub>9</sub>  |                  |
|-----------------------------------------------------|------|------------------|------------------|------|------------------|------------------|-------------|------------------|------------------|------|------------------|------------------|------|------------------|------------------|-------------------|------------------|-------------------|------|------------------|------------------------------------|-------------------|------------------|----------------------------------------------|------|------------------|------------------|
| <b>Strategi</b><br><b>Mitigasi</b><br><b>Risiko</b> |      | $\boldsymbol{m}$ | $\boldsymbol{u}$ |      | $\boldsymbol{m}$ | $\boldsymbol{u}$ |             | $\boldsymbol{m}$ | $\boldsymbol{u}$ |      | $\boldsymbol{m}$ | $\boldsymbol{u}$ |      | $\boldsymbol{m}$ | $\boldsymbol{u}$ |                   | $\boldsymbol{m}$ | $\boldsymbol{u}$  |      | $\boldsymbol{m}$ | $\boldsymbol{u}$                   |                   | $\boldsymbol{m}$ | $\boldsymbol{u}$                             |      | $\boldsymbol{m}$ | $\boldsymbol{u}$ |
| PA <sub>1</sub>                                     | 1.00 | 1.00             | 1.00             | 1.00 | 3.00             | 5.00             | 3.00        | 5.00             | 7.00             | 4.00 |                  | 6.00 8.00        |      | 3.00 5.00 7.00   |                  |                   |                  |                   |      |                  |                                    |                   |                  | 1.00 3.00 5.00 3.00 5.00 7.00 2.00 4.00 6.00 | 6.00 | 8.00 9.00        |                  |
| PA <sub>2</sub>                                     | 0.20 | 0.33             | 1.00             | 1.00 | 1.00             | 1.00             | 5.00        | 7.00             | 9.00             | 2.00 | 4.00             | 6.00             | 1.00 | 3.00             | 5.00             | 1.00              | 2.00             | 4.00              | 1.00 | 3.00             | 5.00                               | 2.00              | 4.00             | 6.00                                         | 3.00 | 5.00             | 7.00             |
| PA <sub>3</sub>                                     | 0.14 | 0.20             | 0.33             | 0.11 | 0.14             | 0.20             | 1.00        | 1.00             | 1.00             | 4.00 | 6.00             | 8.00             | 0.25 | 0.50             | 1.00             | 0.20              | 0.33             | 1.00              | 0.20 | 0.33             | 1.00                               | 0.25              | 0.50             | 1.00                                         | 1.00 | 1.00             | 1.00             |
| <b>PA4</b>                                          | 0.13 | 0.17             | 0.25             | 0.17 | 0.25             | 0.50             | 0.13        | 0.17             | 0.25             | 1.00 | 1.00             | 1.00             | 1.00 | 3.00             | 5.00             | 1.00              | 2.00             | 4.00              | 1.00 | 3.00             | 5.00                               | 1.00              | 2.00             | 4.00                                         | 2.00 | 4.00             | 6.00             |
| <b>PA 5</b>                                         | 0.14 | 0.20             | 0.33             | 0.20 | 0.33             | 1.00             | 1.00        | 2.00             | 4.00             | 0.20 | 0.33             | 1.00             | 1.00 | 1.00             | 1.00             | 0.25              | 0.50             | 1.00              | 0.20 | 0.33             | 1.00                               | 1.00              | 3.00             | 5.00                                         | 3.00 | 5.00             | 7.00             |
| <b>PA 6</b>                                         | 0.20 | 0.33             | 1.00             | 0.25 | 0.50             | 1.00             | 1.00        | 3.00             | 5.00             | 0.25 | 0.50             | 1.00             | 1.00 | 2.00             | 4.00             | 1.00              | 1.00             | 1.00              | 1.00 | 2.00             | 4.00                               | 1.00              | 3.00             | 5.00                                         | 3.00 | 5.00             | 7.00             |
| <b>PA 7</b>                                         | 0.14 | 0.20             | 0.33             | 0.20 | 0.33             | 1.00             | 1.00        | 3.00             | 5.00             | 0.20 | 0.33             | 1.00             | 1.00 | 3.00             | 5.00             | 0.25              | 0.50             | 1.00              | 1.00 | 1.00             | 1.00                               | 1.00              | 3.00             | 5.00                                         | 3.00 | 5.00             | 7.00             |
| <b>PA8</b>                                          | 0.17 | 0.25             | 0.50             | 0.17 | 0.25             | 0.50             | 1.00        | 2.00             | 4.00             | 0.25 | 0.50             | 1.00             | 0.20 | 0.33             | 1.00             | 0.20              | 0.33             | 1.00              | 0.20 | 0.33             | 1.00                               | 1.00              | 1.00             | 1.00                                         | 1.00 |                  | 3.00 5.00        |
| PA <sub>9</sub>                                     | 0.11 | 0.13             | 0.17             | 0.14 | 0.20             | 0.33             | 1.00        | 1.00             | 1.00             | 0.17 | 0.25             | 0.50             | 0.14 | 0.20             | 0.33             | 0.14              |                  | $0.20 \quad 0.33$ | 0.14 | 0.20             | 0.33                               | 0.20              | 0.33             | 1.00                                         | 1.00 | 1.00             | 1.00             |
| <b>PA 10</b>                                        | 0.11 | 0.11             | 0.14             | 0.11 | 0.11             | 0.14             | 0.25        | 0.50             | 1.00             | 0.20 | 0.33             | 1.00             | 0.25 | 0.50             | 1.00             | 0.11              | 0.14             | 0.20              | 0.13 | 0.17             | 0.25                               | 0.14              | 0.20             | 0.33                                         | 1.00 | 2.00             | 4.00             |
| <b>PA 11</b>                                        | 0.14 | 0.20             | 0.33             | 0.14 | 0.20             | 0.33             | 3.00        | 5.00             | 7.00             | 1.00 | 3.00             | 5.00             | 0.20 | 0.33             | 1.00             | 0.20              | 0.33             | 1.00              | 0.20 | 0.33             | 1.00                               | 0.25              | 0.50             | 1.00                                         | 2.00 | 4.00             | 6.00             |
| <b>PA 12</b>                                        | 0.20 | 0.33             | 1.00             | 0.17 | 0.25             | 0.50             | 0.20        | 0.33             | 1.00             | 1.00 | 2.00             | 4.00             | 0.25 | 0.50             | 1.00             | 0.20              | 0.33             | 1.00              | 0.17 | 0.25             | 0.50                               | 0.25              | 0.50             | 1.00                                         | 3.00 | 5.00             | 7.00             |
| <b>PA 13</b>                                        | 0.25 | 0.50             | 1.00             | 0.13 | 0.17             | 0.25             | 1.00        | 3.00             | 5.00             | 0.25 | 0.50             | 1.00             | 0.25 | 0.50             | 1.00             | 0.20              | 0.33             | 1.00              | 0.20 | 0.33             | 1.00                               | 0.20              | 0.33             | 1.00                                         | 1.00 | 2.00             | 4.00             |
| <b>PA 14</b>                                        | 0.14 | 0.20             | 0.33             | 0.11 | 0.14             | 0.20             | 1.00        | 2.00             | 4.00             | 0.25 | 0.50             | 1.00             | 0.20 | 0.33             | 1.00             | 0.13              | $0.17$ 0.25      |                   | 0.13 | 0.17             | 0.25                               | 0.20              | 0.33             | 1.00                                         | 0.25 | 0.50             | 1.00             |
| <b>PA 15</b>                                        | 1.00 | 3.00             | 5.00             | 0.14 | 0.20             | 0.33             | 7.00        | 9.00             | 9.00             | 3.00 | 5.00             | 7.00             | 3.00 | 5.00             | 7.00             | 2.00              | 4.00             | 6.00              | 2.00 | 4.00             | 6.00                               | 4.00              | 6.00             | 8.00                                         | 6.00 | 8.00             | 9.00             |
| <b>PA 16</b>                                        | 1.00 | 2.00             | 4.00             | 0.20 | 0.33             | 1.00             | 3.00        | 5.00             | 7.00             | 2.00 | 4.00             | 6.00             | 2.00 | 4.00             | 6.00             | 1.00              |                  | 3.00 5.00         | 1.00 | 3.00             | 5.00                               | 3.00              | 5.00             | 7.00                                         | 4.00 | 6.00             | 8.00             |
| <b>PA 17</b>                                        | 0.20 | 0.33             | 1.00             | 0.25 | 0.50             | 1.00             | 2.00        | 4.00             | 6.00             | 3.00 | 5.00             | 7.00             | 1.00 | 3.00             | 5.00             | 1.00              | 2.00             | 4.00              | 1.00 | 2.00             | 4.00                               | 1.00              | 2.00             | 4.00                                         | 4.00 | 6.00             | 8.00             |
| <b>PA 18</b>                                        | 0.20 | 0.33             | 1.00             | 0.25 | 0.50             | 1.00             | 3.00        | 5.00             | 7.00             | 1.00 | 3.00             | 5.00             | 1.00 | 2.00             | 4.00             | 0.25              | 0.50             | 1.00              | 2.00 | 4.00             | 6.00                               | 1.00              | 3.00             | 5.00                                         | 3.00 | 5.00             | 7.00             |
| <b>PA 19</b>                                        | 1.00 | 1.00             | 1.00             | 0.20 | 0.33             | 1.00             | 2.00        | 4.00             | 6.00             | 2.00 | 4.00             | 6.00             | 1.00 | 2.00             | 4.00             | 0.25              | 0.50             | 1.00              | 1.00 | 2.00             | 4.00                               | 1.00              | 2.00             | 4.00                                         | 2.00 | 4.00             | 6.00             |
| <b>PA 20</b>                                        | 0.14 | 0.20             | 0.33             | 0.20 | 0.33             | 1.00             | 1.00        | 3.00             | 5.00             | 0.25 | 0.50             | 1.00             | 0.20 | 0.33             | 1.00             | 0.17              | 0.25             | 0.50              | 0.20 | 0.33             | 1.00                               | 0.25              | 0.50             | 1.00                                         | 3.00 | 5.00             | 7.00             |
| <b>PA 21</b>                                        | 0.13 | 0.17             | 0.25             | 0.13 | 0.17             | 0.25             | 1.00        | 2.00             | 4.00             | 1.00 | 1.00             | 1.00             | 0.25 | 0.50             | 1.00             | 0.20              | 0.33             | 1.00              | 0.17 | 0.25             | 0.50                               | 0.20              | 0.33             | 1.00                                         | 0.20 | 0.33             | 1.00             |
| <b>PA 22</b>                                        | 0.11 | 0.13             | 0.17             | 0.11 | 0.11             | 0.14             | 1.00        | 2.00             | 4.00             | 0.25 | 0.50             | 1.00             | 0.20 | 0.33             | 1.00             | 0.17              | 0.25             | 0.50              | 0.14 | 0.20             | 0.33                               | 0.25              | 0.50             | 1.00                                         | 0.25 | 0.50             | 1.00             |
| PA 23                                               | 0.11 | 0.13             | 0.17             | 0.11 | 0.11             | 0.14             | 1.00        | 2.00             | 4.00             | 0.20 | 0.33             | 1.00             | 0.20 | 0.33             | 1.00             | 0.14              | 0.20             | 0.33              | 0.17 | 0.25             | 0.50                               | 0.20              | 0.33             | 1.00                                         | 0.25 | 0.50             | 1.00             |
| <b>PA 24</b>                                        | 0.20 | 0.33             | 1.00             | 0.20 | 0.33             | 1.00             | 1.00        | 3.00             | 5.00             | 1.00 | 2.00             | 4.00             | 1.00 | 2.00             | 4.00             | 0.20              | 0.33             | 1.00              | 0.20 | 0.33             | 1.00                               | 1.00              | 2.00             | 4.00                                         | 2.00 | 4.00             | 6.00             |
| <b>PA 25</b>                                        | 0.17 | 0.25             | 0.50             | 0.14 | 0.20             | 0.33             | 1.00        | 2.00             | 4.00             | 0.25 | 0.50             | 1.00             | 0.25 | 0.50             | 1.00             | 0.13              | 0.17             | 0.25              | 0.20 | 0.33             | 1.00                               | 1.00              | 3.00             | 5.00                                         | 1.00 | 3.00             | 5.00             |
| PA 26                                               | 0.14 | 0.20             | 0.33             | 0.11 | 0.13             | 0.17             | 0.25        | 0.50             | 1.00             | 0.25 | 0.50             | 1.00             | 0.20 | 0.33             | 1.00             | 0.14              |                  | $0.20 \quad 0.33$ | 0.11 | 0.14             | 0.20                               | 0.20              | 0.33             | 1.00                                         | 1.00 | 2.00             | 4.00             |
| <b>PA 27</b>                                        | 0.11 | 0.13             | 0.17             | 0.11 | 0.11             |                  | $0.14$ 0.25 | 0.50             | 1.00             | 0.20 | 0.33             | 1.00             |      | $0.17$ 0.25      |                  | $0.50 \quad 0.11$ |                  |                   |      |                  | $0.14$ $0.20$ $0.20$ $0.33$ $1.00$ | $0.25 \quad 0.50$ |                  | 1.00                                         | 1.00 |                  | 2.00 4.00        |

Tabel 4.16 Fuzifikasi Skala AHP ke Skala TFN

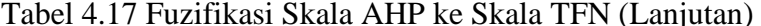

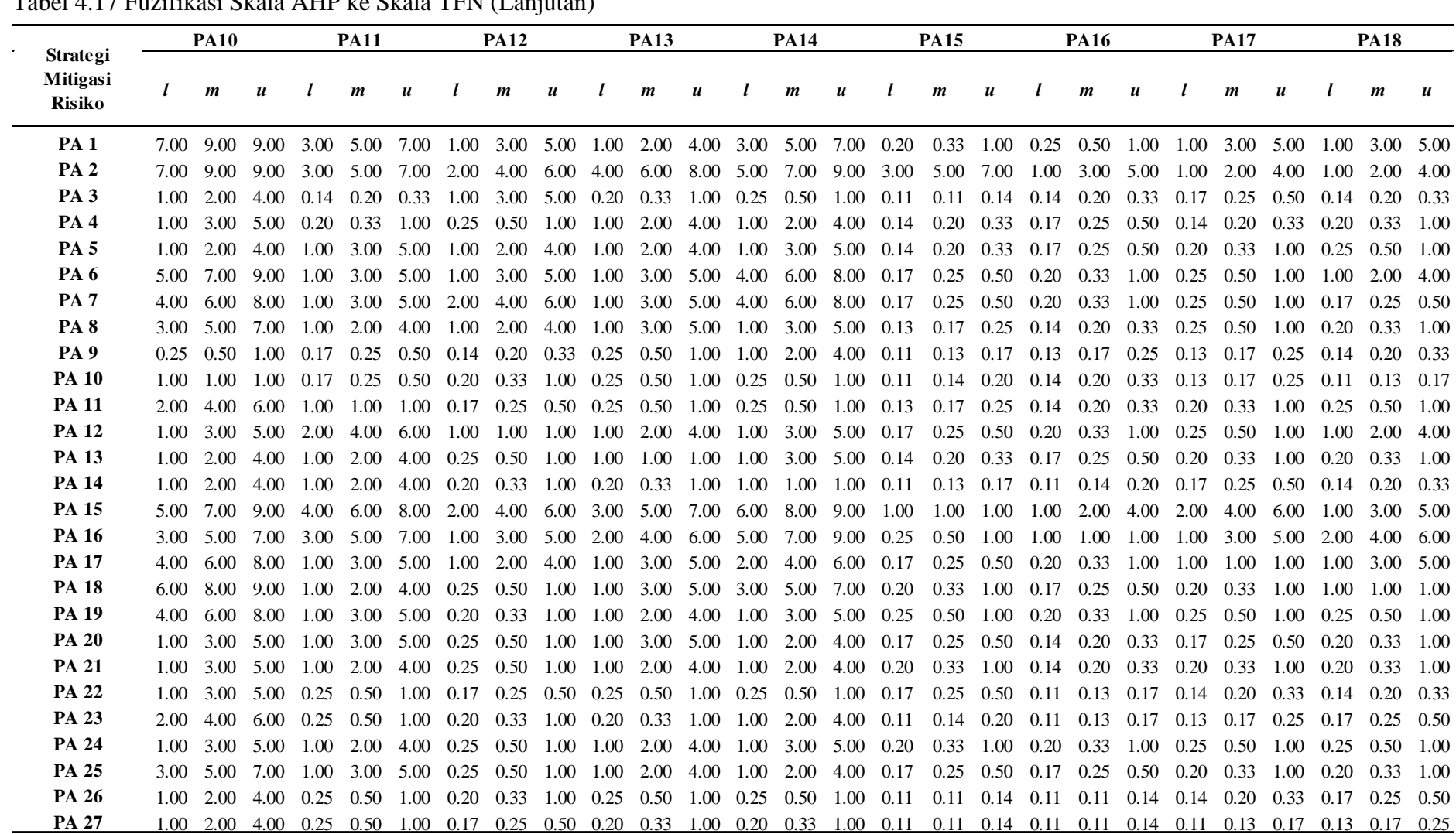

Tabel 4.18 Fuzifikasi Skala AHP ke Skala TFN (Lanjutan)

|                                              |      | <b>PA19</b>      |                   |                  | <b>PA20</b>                   |                   |      | <b>PA21</b>      |      |      | <b>PA22</b>      |                  |                   | <b>PA23</b>                                  |                  |       | <b>PA24</b>      |                  |      | <b>PA25</b>      |                  |                  | <b>PA26</b>      |                  |           | <b>PA27</b>      |                  |
|----------------------------------------------|------|------------------|-------------------|------------------|-------------------------------|-------------------|------|------------------|------|------|------------------|------------------|-------------------|----------------------------------------------|------------------|-------|------------------|------------------|------|------------------|------------------|------------------|------------------|------------------|-----------|------------------|------------------|
| Strategi<br><b>Mitigasi</b><br><b>Risiko</b> |      | $\boldsymbol{m}$ | $\boldsymbol{u}$  |                  | $\boldsymbol{m}$              | u                 |      | $\boldsymbol{m}$ | u    |      | $\boldsymbol{m}$ | $\boldsymbol{u}$ |                   | $\boldsymbol{m}$                             | $\boldsymbol{u}$ |       | $\boldsymbol{m}$ | $\boldsymbol{u}$ |      | $\boldsymbol{m}$ | $\boldsymbol{u}$ |                  | $\boldsymbol{m}$ | $\boldsymbol{u}$ |           | $\boldsymbol{m}$ | $\boldsymbol{u}$ |
| <b>PA 1</b>                                  | 1.00 |                  |                   |                  | 1.00 1.00 3.00 5.00 7.00 4.00 |                   |      | 6.00             | 8.00 | 6.00 | 8.00             |                  |                   | 9.00 6.00 8.00 9.00 1.00 3.00 5.00 2.00 4.00 |                  |       |                  |                  |      |                  |                  | $6.00\quad 3.00$ | 5.00             |                  | 7.00 6.00 | 8.00             | 9.00             |
| PA <sub>2</sub>                              | 1.00 |                  | 3.00 5.00         | 1.00             | 3.00                          | 5.00              | 4.00 | 6.00             | 8.00 | 7.00 | 9.00             | 9.00             | 7.00              | 9.00                                         | 9.00             | 1.00  | 3.00             | 5.00             | 3.00 | 5.00             | 7.00             | 6.00             | 8.00             | 9.00             | 7.00      | 9.00             | 9.00             |
| PA <sub>3</sub>                              | 0.17 |                  | $0.25 \quad 0.50$ | $0.20\quad 0.33$ |                               | 1.00              | 0.25 | 0.50             | 1.00 | 0.25 | 0.50             |                  | $1.00 \quad 0.25$ | 0.50                                         | 1.00             | 0.20  | 0.33             | 1.00             | 0.25 | 0.50             | 1.00             | 1.00             | 2.00             | 4.00             | 1.00      | 2.00             | 4.00             |
| <b>PA4</b>                                   | 0.17 |                  | $0.25 \quad 0.50$ | 1.00             | 2.00                          | 4.00              | 1.00 | 1.00             | 1.00 | 1.00 | 2.00             | 4.00             | 1.00              | 3.00                                         | 5.00             | 0.25  | 0.50             | 1.00             | 1.00 | 2.00             | 4.00             | 1.00             | 2.00             | 4.00             | 1.00      | 3.00             | 5.00             |
| <b>PA 5</b>                                  | 0.25 |                  | 0.50 1.00         | 1.00             | 3.00                          | 5.00              | 1.00 | 2.00             | 4.00 | 1.00 | 3.00             | 5.00             | 1.00              | 3.00                                         | 5.00             | 0.25  | 0.50             | 1.00             | 1.00 | 2.00             | 4.00             | 1.00             | 3.00             | 5.00             | 2.00      | 4.00             | 6.00             |
| <b>PA 6</b>                                  | 1.00 |                  | 2.00 4.00         | 2.00             | 4.00                          | 6.00              | 1.00 | 3.00             | 5.00 | 2.00 | 4.00             | 6.00             | 3.00              | 5.00                                         | 7.00             | 1.00  | 3.00             | 5.00             | 4.00 | 6.00             | 8.00             | 3.00             | 5.00             | 7.00             | 5.00      | 7.00             | 9.00             |
| <b>PA 7</b>                                  | 0.25 |                  | $0.50 \quad 1.00$ | 1.00             | 3.00                          | 5.00              | 2.00 | 4.00             | 6.00 | 3.00 | 5.00             | 7.00             | 2.00              | 4.00                                         | 6.00             | -1.00 | 3.00             | 5.00             | 1.00 | 3.00             | 5.00             | 5.00             | 7.00             | 9.00             | 1.00      | 3.00             | 5.00             |
| PA <sub>8</sub>                              | 0.25 |                  | 0.50 1.00         | 1.00             | 2.00                          | 4.00              | 1.00 | 3.00             | 5.00 | 1.00 | 2.00             | 4.00             | 1.00              | 3.00                                         | 5.00             | 0.25  | 0.50             | 1.00             | 0.20 | 0.33             | 1.00             | 1.00             | 3.00             | 5.00             | 1.00      | 2.00             | 4.00             |
| PA <sub>9</sub>                              | 0.17 |                  | $0.25 \quad 0.50$ | 0.14             | 0.20                          | 0.33              | 1.00 | 3.00             | 5.00 | 1.00 | 2.00             | 4.00             | 1.00              | 2.00                                         | 4.00             | 0.17  | 0.25             | 0.50             | 0.20 | 0.33             | 1.00             | 0.25             | 0.50             | 1.00             | 0.25      | 0.50             | 1.00             |
| <b>PA 10</b>                                 | 0.13 |                  | $0.17 \quad 0.25$ | 0.20             | 0.33                          | 1.00              | 0.20 | 0.33             | 1.00 | 0.20 | 0.33             | 1.00             | 0.17              | 0.25                                         | 0.50             | 0.20  | 0.33             | 1.00             | 0.14 | 0.20             | 0.33             | 0.25             | 0.50             | 1.00             | 0.25      | 0.50             | 1.00             |
| <b>PA 11</b>                                 | 0.20 | 0.33             | 1.00              | 0.20             | 0.33                          | 1.00              | 0.25 | 0.50             | 1.00 | 1.00 | 2.00             | 4.00             | 1.00              | 2.00                                         | 4.00             | 0.25  | 0.50             | 1.00             | 0.20 | 0.33             | 1.00             | 1.00             | 2.00             | 4.00             | 1.00      | 2.00             | 4.00             |
| <b>PA 12</b>                                 | 1.00 |                  | 3.00 5.00         | 1.00             | 2.00                          | 4.00              | 1.00 | 2.00             | 4.00 | 2.00 | 4.00             | 6.00             | 1.00              | 3.00                                         | 5.00             | -1.00 | 2.00             | 4.00             | 1.00 | 2.00             | 4.00             | 1.00             | 3.00             | 5.00             | 2.00      | 4.00             | 6.00             |
| <b>PA 13</b>                                 | 0.25 |                  | 0.50 1.00         | 0.20             | 0.33                          | 1.00              | 0.25 | 0.50             | 1.00 | 1.00 | 2.00             | 4.00             | 1.00              | 3.00                                         | 5.00             | 0.25  | 0.50             | 1.00             | 0.25 | 0.50             | 1.00             | 1.00             | 2.00             | 4.00             | 1.00      | 3.00             | 5.00             |
| <b>PA 14</b>                                 | 0.20 | 0.33             | 1.00              | 0.25             | 0.50                          | 1.00              | 0.25 | 0.50             | 1.00 | 1.00 | 2.00             | 4.00             | 0.25              | 0.50                                         | 1.00             | 0.20  | 0.33             | 1.00             | 0.25 | 0.50             | 1.00             | 1.00             | 2.00             | 4.00             | 1.00      | 3.00             | 5.00             |
| <b>PA 15</b>                                 | 1.00 | 2.00             | 4.00              | 2.00             | 4.00                          | 6.00              | 1.00 | 3.00             | 5.00 | 2.00 | 4.00             |                  | $6.00\quad 5.00$  | 7.00                                         | 9.00             | 1.00  | 3.00             | 5.00             | 2.00 | 4.00             | 6.00             | 7.00             | 9.00             | 9.00             | 7.00      | 9.00             | 9.00             |
| <b>PA 16</b>                                 | 1.00 |                  | 3.00 5.00         | 3.00             | 5.00                          | 7.00              | 3.00 | 5.00             | 7.00 | 6.00 | 8.00             | 9.00             | 6.00              | 8.00                                         | 9.00             | 1.00  | 3.00             | 5.00             | 2.00 | 4.00             | 6.00             | 7.00             | 9.00             | 9.00             | 7.00      | 9.00             | 9.00             |
| <b>PA 17</b>                                 | 1.00 | 2.00             | 4.00              | 2.00             | 4.00                          | 6.00              | 1.00 | 3.00             | 5.00 | 3.00 | 5.00             | 7.00             | 4.00              | 6.00                                         | 8.00             | 1.00  | 2.00             | 4.00             | 1.00 | 3.00             | 5.00             | 3.00             | 5.00             | 7.00             | 6.00      | 8.00             | 9.00             |
| <b>PA 18</b>                                 | 1.00 | 2.00             | 4.00              | 1.00             | 3.00                          | 5.00              | 1.00 | 3.00             | 5.00 | 3.00 | 5.00             | 7.00             | 2.00              | 4.00                                         | 6.00             | 1.00  | 2.00             | 4.00             | 1.00 | 3.00             | 5.00             | 2.00             | 4.00             | 6.00             | 4.00      | 6.00             | 8.00             |
| <b>PA 19</b>                                 | 1.00 | 1.00             | 1.00              | 1.00             |                               | $3.00 \quad 5.00$ | 3.00 | 5.00             | 7.00 | 3.00 | 5.00             | 7.00             | 4.00              | 6.00                                         | 8.00             | 1.00  | 3.00             | 5.00             | 1.00 | 2.00             | 4.00             | 2.00             | 4.00             | 6.00             | 4.00      | 6.00             | 8.00             |
| <b>PA 20</b>                                 | 0.20 | 0.33             | 1.00              | 1.00             | 1.00                          | 1.00              | 0.25 | 0.50             | 1.00 | 0.20 | 0.33             | 1.00             | 1.00              | 2.00                                         | 4.00             | 0.20  | 0.33             | 1.00             | 0.25 | 0.50             | 1.00             | 1.00             | 2.00             | 4.00             | 1.00      | 2.00             | 4.00             |
| <b>PA 21</b>                                 | 0.14 |                  | $0.20\quad 0.33$  | 1.00             | 2.00                          | 4.00              | 1.00 | 1.00             | 1.00 | 1.00 | 2.00             | 4.00             | 2.00              | 4.00                                         | 6.00             | 0.25  | 0.50             | 1.00             | 1.00 | 2.00             | 4.00             | 1.00             | 3.00             | 5.00             | 2.00      | 4.00             | 6.00             |
| <b>PA 22</b>                                 | 0.14 |                  | $0.20 \quad 0.33$ | 1.00             | 3.00                          | 5.00              | 0.25 | 0.50             | 1.00 | 1.00 | 1.00             | 1.00             | 1.00              | 2.00                                         | 4.00             | 0.17  | 0.25             | 0.50             | 0.25 | 0.50             | 1.00             | 1.00             | 2.00             | 4.00             | 1.00      | 2.00             | 4.00             |
| <b>PA 23</b>                                 | 0.13 |                  | $0.17$ 0.25       | 0.25             | 0.50                          | 1.00              | 0.17 | 0.25             | 0.50 | 0.25 | 0.50             | 1.00             | 1.00              | 1.00                                         | 1.00             | 0.20  | 0.33             | 1.00             | 0.25 | 0.50             | 1.00             | 1.00             | 3.00             | 5.00             | 1.00      | 2.00             | 4.00             |
| <b>PA 24</b>                                 | 0.20 | 0.33             | 1.00              | 1.00             | 3.00                          | 5.00              | 1.00 | 2.00             | 4.00 | 2.00 | 4.00             | 6.00             | 1.00              | 3.00                                         | 5.00             | 1.00  | 1.00             | 1.00             | 1.00 | 2.00             | 4.00             | 1.00             | 3.00             | 5.00             | 2.00      | 4.00             | 6.00             |
| PA 25                                        | 0.25 |                  | $0.50 \quad 1.00$ | 1.00             | 2.00                          | 4.00              | 0.25 | 0.50             | 1.00 | 1.00 | 2.00             | 4.00             | 1.00              | 2.00                                         | 4.00             | 0.25  | 0.50             | 1.00             | 1.00 | 1.00             | 1.00             | 1.00             | 3.00             | 5.00             | 2.00      | 4.00             | 6.00             |
| PA 26                                        | 0.17 |                  | $0.25$ 0.50 0.25  |                  | 0.50                          | 1.00              | 0.20 | 0.33             | 1.00 | 0.25 | 0.50             |                  | $1.00 \quad 0.20$ | 0.33                                         | 1.00             | 0.20  | 0.33             | 1.00             | 0.00 | 0.00             | 0.00             | 1.00             | 1.00             | 1.00             | 1.00      | 3.00             | 5.00             |
| <b>PA 27</b>                                 | 0.13 |                  | $0.17$ 0.25       | 0.25             | 0.50                          | 1.00              | 0.17 | 0.25             | 0.50 | 0.25 | 0.50             | 1.00             | 0.25              | 0.50                                         | 1.00             | 0.17  | 0.25             | 0.50             | 0.17 | 0.25             | 0.50             | 0.20             | 0.33             | 1.00             | 1.00      | 1.00             | 1.00             |

Setelah melakukan fuzifikasi skala AHP ke skala TFN, langkah selanjutnya adalah melakukan perhitungan nilai sintesis *fuzzy* terhadap perbandingan TFN. Untuk mendapatkan nilai sintesis *fuzzy*, dilakukan perhitungan dengan mengaplikasikan Persamaan 2.6, 2.7, dan 2.8 terhadap skala TFN. Hasil dari perhitungan tersebut dapat dilihat pada Tabel 4.13 berikut :

| Strategi Mitigasi Risiko | Nilai Fuzzy Sintetis |        |        |  |  |  |  |  |  |  |
|--------------------------|----------------------|--------|--------|--|--|--|--|--|--|--|
|                          | $\boldsymbol{l}$     | m      | u      |  |  |  |  |  |  |  |
| PA <sub>1</sub>          | 0.0331               | 0.0841 | 0.2056 |  |  |  |  |  |  |  |
| PA <sub>2</sub>          | 0.0361               | 0.0901 | 0.2172 |  |  |  |  |  |  |  |
| PA <sub>3</sub>          | 0.0062               | 0.0168 | 0.0536 |  |  |  |  |  |  |  |
| PA <sub>4</sub>          | 0.0085               | 0.0284 | 0.0921 |  |  |  |  |  |  |  |
| PA <sub>5</sub>          | 0.0096               | 0.0332 | 0.1056 |  |  |  |  |  |  |  |
| PA <sub>6</sub>          | 0.0199               | 0.0576 | 0.1600 |  |  |  |  |  |  |  |
| PA <sub>7</sub>          | 0.0166               | 0.0511 | 0.1418 |  |  |  |  |  |  |  |
| PA <sub>8</sub>          | 0.0084               | 0.0287 | 0.0933 |  |  |  |  |  |  |  |
| PA <sub>9</sub>          | 0.0043               | 0.0118 | 0.0388 |  |  |  |  |  |  |  |
| <b>PA 10</b>             | 0.0029               | 0.0072 | 0.0265 |  |  |  |  |  |  |  |
| <b>PA11</b>              | 0.0075               | 0.0222 | 0.0717 |  |  |  |  |  |  |  |
| <b>PA 12</b>             | 0.0108               | 0.0358 | 0.1125 |  |  |  |  |  |  |  |
| PA 13                    | 0.0061               | 0.0210 | 0.0721 |  |  |  |  |  |  |  |
| <b>PA 14</b>             | 0.0048               | 0.0144 | 0.0517 |  |  |  |  |  |  |  |
| <b>PA 15</b>             | 0.0365               | 0.0914 | 0.2202 |  |  |  |  |  |  |  |
| PA 16                    | 0.0322               | 0.0841 | 0.2082 |  |  |  |  |  |  |  |
| <b>PA 17</b>             | 0.0211               | 0.0604 | 0.1677 |  |  |  |  |  |  |  |
| <b>PA18</b>              | 0.0182               | 0.0536 | 0.1497 |  |  |  |  |  |  |  |
| PA 19                    | 0.0174               | 0.0502 | 0.1427 |  |  |  |  |  |  |  |
| PA 20                    | 0.0069               | 0.0226 | 0.0748 |  |  |  |  |  |  |  |
| PA 21                    | 0.0079               | 0.0244 | 0.0805 |  |  |  |  |  |  |  |
| <b>PA 22</b>             | 0.0048               | 0.0152 | 0.0512 |  |  |  |  |  |  |  |
| PA 23                    | 0.0049               | 0.0144 | 0.0489 |  |  |  |  |  |  |  |
| PA 24                    | 0.0100               | 0.0345 | 0.1118 |  |  |  |  |  |  |  |
| <b>PA 25</b>             | 0.0085               | 0.0277 | 0.0888 |  |  |  |  |  |  |  |
| PA 26                    | 0.0037               | 0.0107 | 0.0381 |  |  |  |  |  |  |  |
| <b>PA 27</b>             | 0.0033               | 0.0085 | 0.0308 |  |  |  |  |  |  |  |

Tabel 4.19 Nilai *Fuzzy* Sintesis

Setelah mendapatkan nilai *fuzzy* sisntesis untuk setiap strategi mitigasi risiko, selanjutnya dilakukan penentuan nilai vektor untuk setiap strategi mitigasi risiko dengan menerapkan Persamaan 2.10. Berikut Tabel 4.14 adalah hasil penentuan nilai vektor strategi mitigasi risiko :

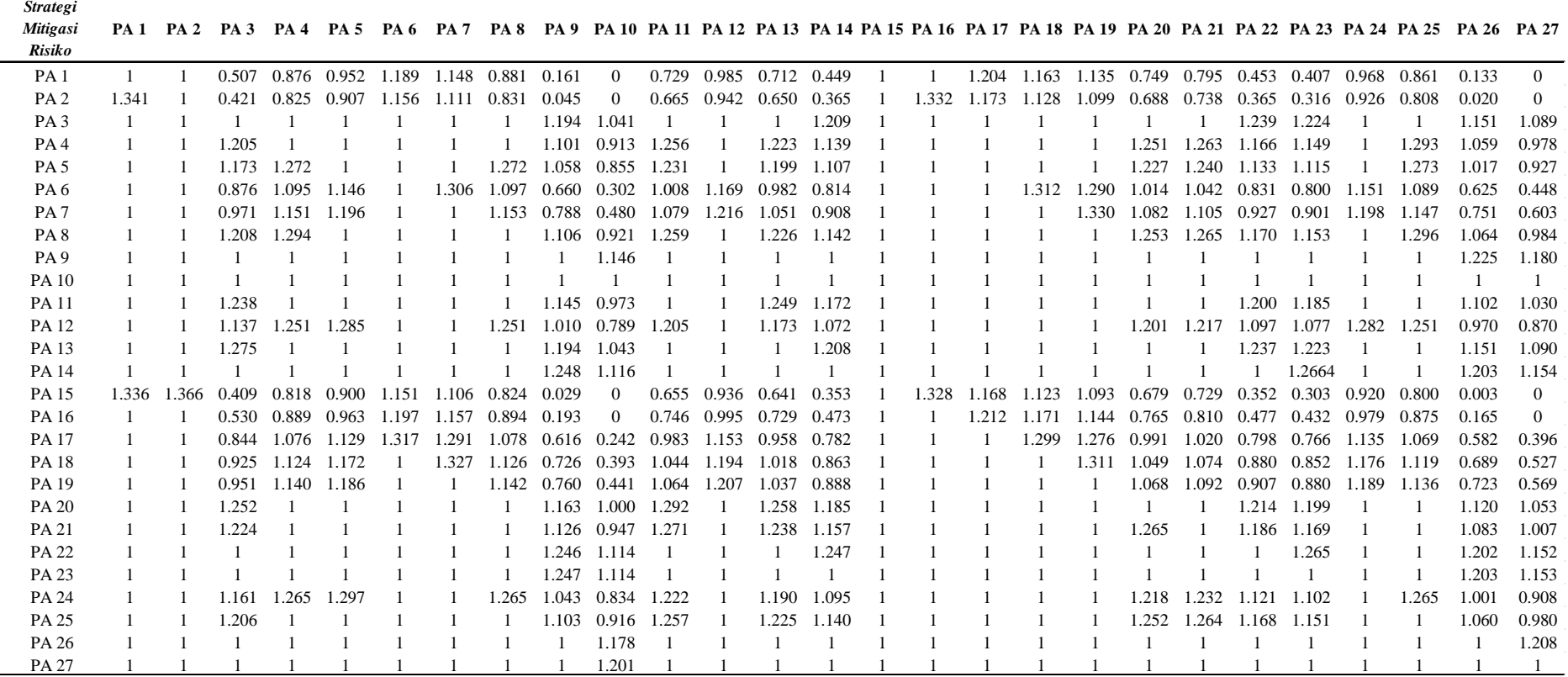

# Tabel 4.20 Nilai Vektor Strategi Mitigasi Risiko

Setelah didapatkan nilai vektor tersebut, kemudian dilakukan minimasi dan normalisasi dari setiap nilai vektor untuk mendapatkan bobot akhir dari setiap strategi mitigasi risiko dengan cara membagi hasil total nilai minimasi dengan nilai minimasi setiap strategi mitigasi risiko. Berikut adalah Tabel 4.15 hasil minimasi dan normalisasi dari setiap nilai vektor :

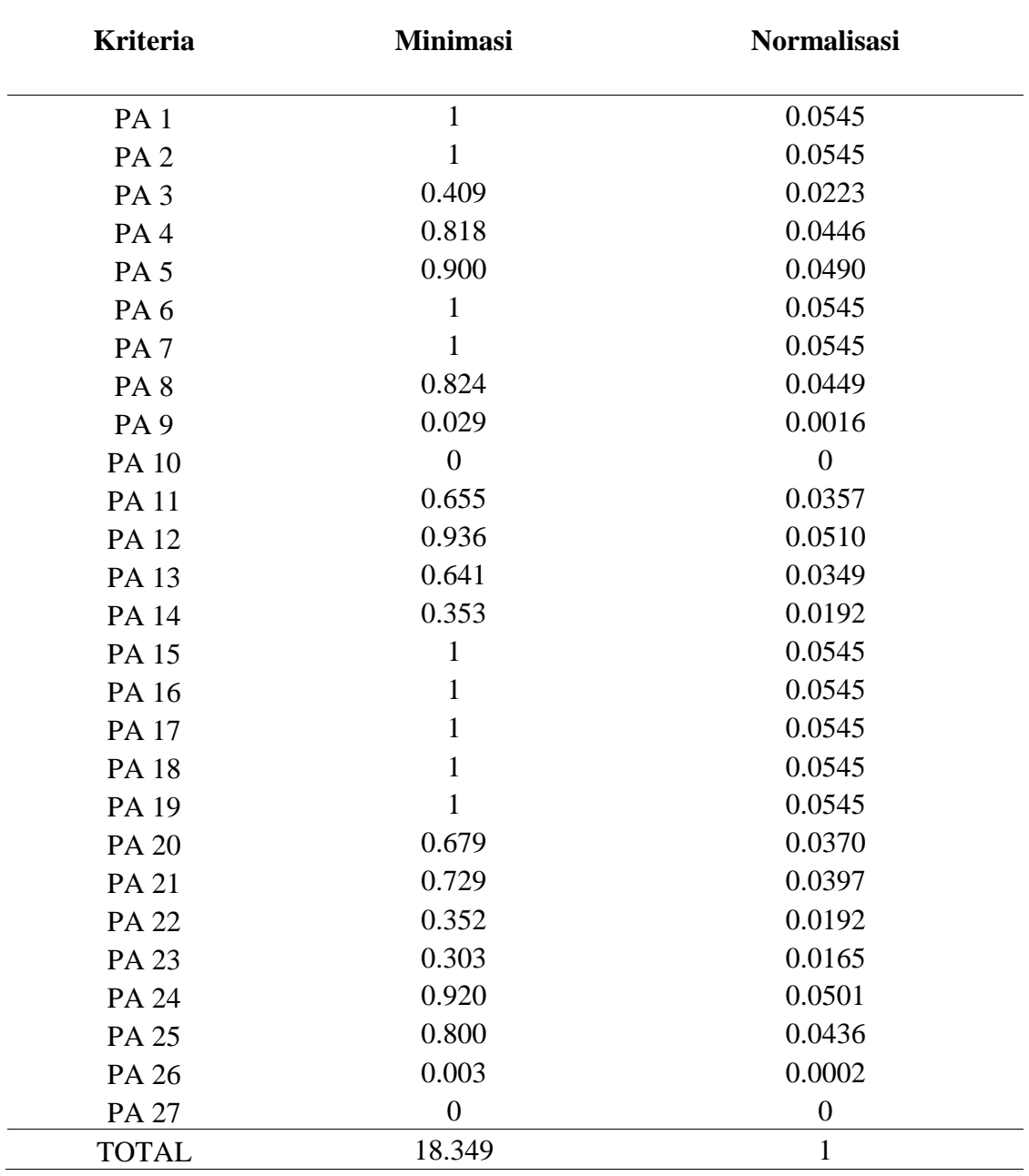

# Tabel 4.21 Hasil Minimasi dan Normalisasi Nilai Vektor

Berdasarkan Tabel 4.15 diatas, maka didapatkan bobot akhir untuk masing – masing strategi mitigasi risiko yang menunjukkan bahwa strategi mitigasi risiko dengan kode PA 1, PA 2, PA 6, PA 7, PA 15, PA 16, PA 17, PA 18 dan PA 19 memiliki bobot paling tinggi dibandingkan dengan strategi mitigasi risiko lainnya.